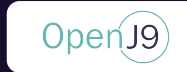

## GC Optimizations You Never Knew Existed

**Igor Braga Jon Oommen** 

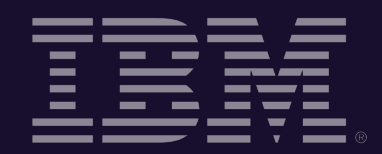

#### JPoint 2021

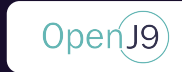

### Important Disclaimers

- THE INFORMATION CONTAINED IN THIS PRESENTATION IS PROVIDED FOR INFORMATIONAL PURPOSES ONLY.
- WHILST EFFORTS WERE MADE TO VERIFY THE COMPLETENESS AND ACCURACY OF THE INFORMATION CONTAINED IN THIS PRESENTATION, IT IS PROVIDED "AS IS", WITHOUT WARRANTY OF ANY KIND, EXPRESS OR IMPLIED.
- ALL PERFORMANCE DATA INCLUDED IN THIS PRESENTATION HAVE BEEN GATHERED IN A CONTROLLED ENVIRONMENT. YOUR OWN TEST RESULTS MAY VARY BASED ON HARDWARE, SOFTWARE OR INFRASTRUCTURE DIFFERENCES.
- ALL DATA INCLUDED IN THIS PRESENTATION ARE MEANT TO BE USED ONLY AS A GUIDE.
- IN ADDITION, THE INFORMATION CONTAINED IN THIS PRESENTATION IS BASED ON IBM'S CURRENT PRODUCT PLANS AND STRATEGY, WHICH ARE SUBJECT TO CHANGE BY IBM, WITHOUT NOTICE.
- IBM AND ITS AFFILIATED COMPANIES SHALL NOT BE RESPONSIBLE FOR ANY DAMAGES ARISING OUT OF THE USE OF, OR OTHERWISE RELATED TO, THIS PRESENTATION OR ANY OTHER DOCUMENTATION.
- NOTHING CONTAINED IN THIS PRESENTATION IS INTENDED TO, OR SHALL HAVE THE EFFECT OF:
	- CREATING ANY WARRANT OR REPRESENTATION FROM IBM, ITS AFFILIATED COMPANIES OR ITS OR THEIR SUPPLIERS AND/OR LICENSORS

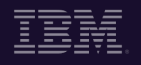

#### **Outline**

- 1. Introduction
- 2. Garbage Collection Algorithms
- 3. Dynamic Breadth First Scan Ordering
- 4. Double Map Arraylets
- 5. Off-heap Management
- 6. Summary

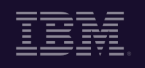

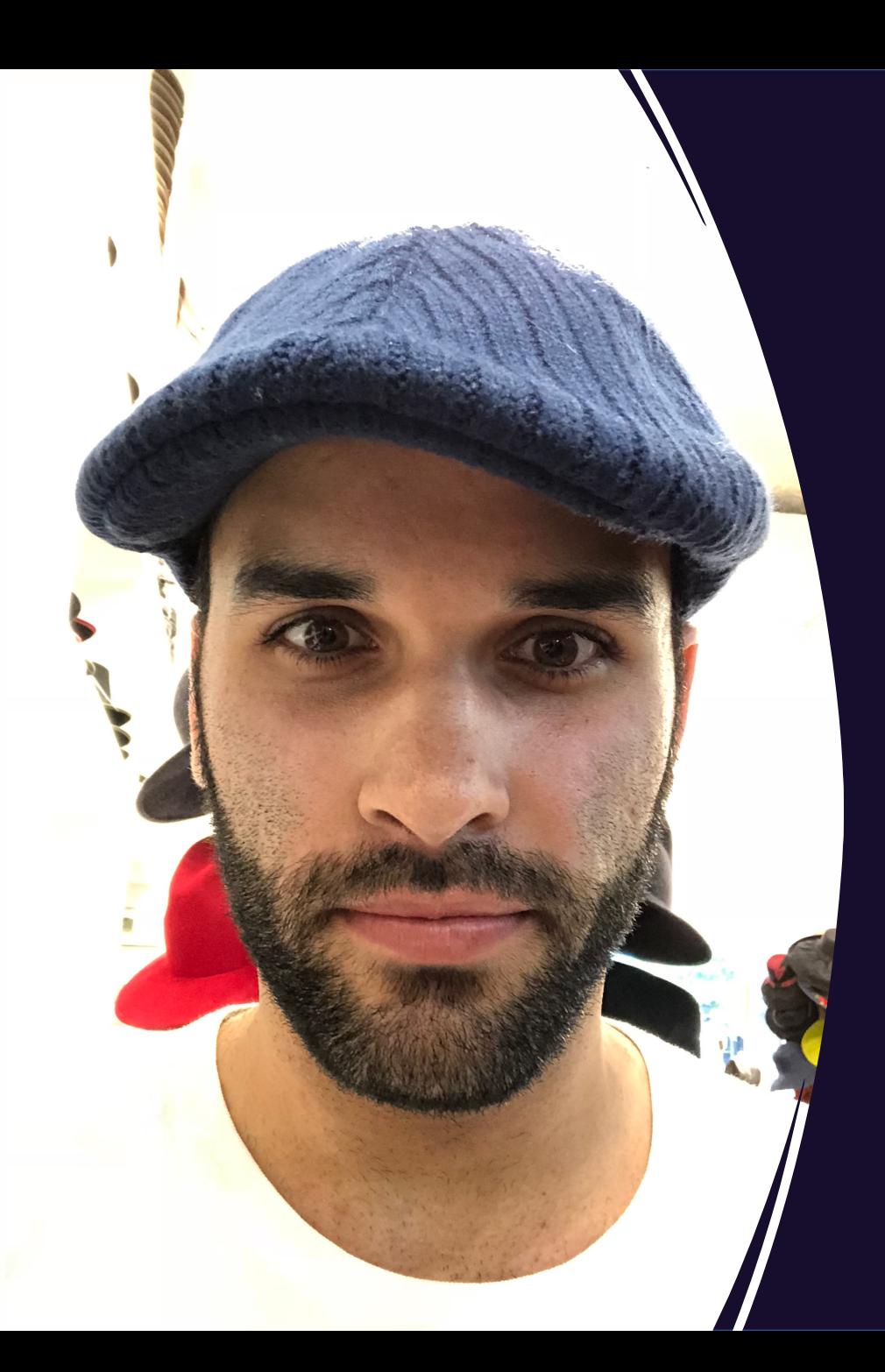

# A Little bit About Igor

- 1. Software Developer at IBM
- 2. Masters University of Waterloo
- 3. Interested in Systems, Compilers, ML/AI
- 4. Tennis Addict

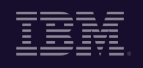

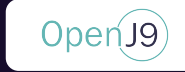

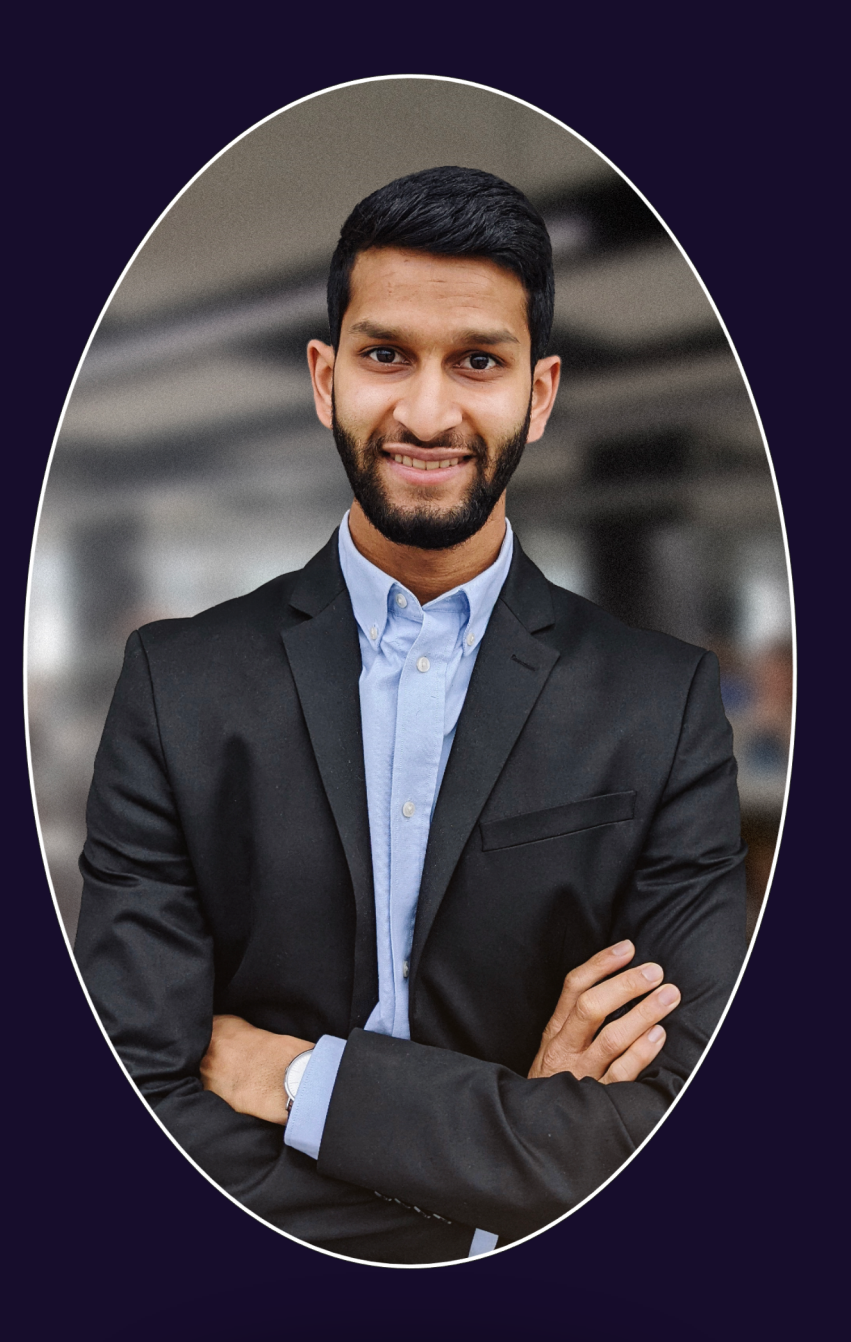

# A Little bit About Jon

- 1. VM/GC Developer at IBM
- 2. Studied Systems Engineering at Carleton University
- 3. Most Interested in ML/AI, Blockchain Technology, and of course, GC
- 4. Fun Fact: 2<sup>nd</sup> youngest of 11 children

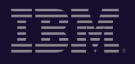

#### **HI** AdoptOpenJDK

# **Latest release**

Build archive <sup>⊙</sup>

Nightly builds <sup>⊙</sup>

- 1. Choose a Version
	- O OpenJDK 8 (LTS)
	- OpenJDK 9
	- OpenJDK 10
	- OpenJDK 11 (LTS)
	- OpenJDK 12
	- OpenJDK 13 (Latest)
- 2. Choose a JVM
	- **O** HotSpot
	- OpenJ9

#### The  $\mathfrak p$

 $\overline{O}$  $\mathsf{C}$ 

 $\underline{\mathsf{h}}$ 

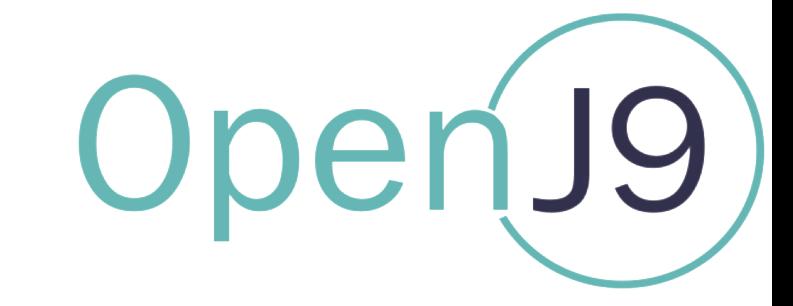

#### [Eclipse OpenJ9](https://github.com/eclipse/omr/blob/master/CONTRIBUTING.md) Created Sept 2017

http://www.eclipse.org/openj9 https://github.com/eclipse/openj9

> Dual License: Eclipse Public License v2.0 Apache 2.0

Users and contributors very welcor https://github.com/eclipse/openj9/blob/master/CONTR

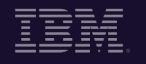

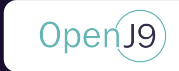

"Garbage Collection (GC) is a form of automatic memory management. The garbage collector attempts to reclaim memory occupied by objects that are no longer in use by the application."

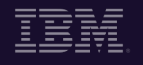

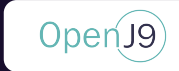

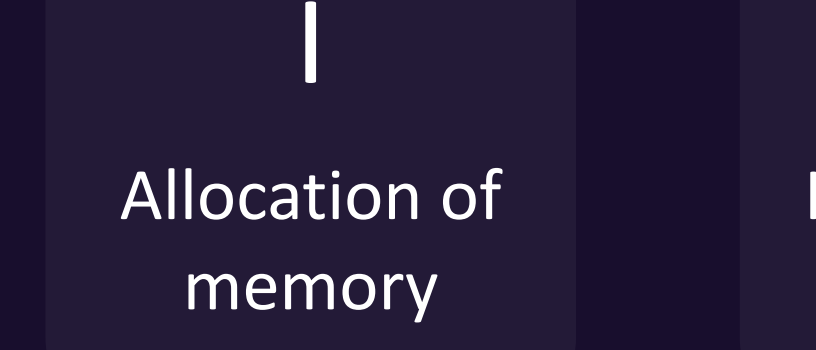

Identification of live data

II

Reclamation of garbage

III

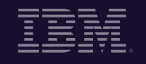

#### **Positives**

 $\clubsuit$  Automatic memory management ❖ Help reduce certain categories of bugs

#### **Negatives**

- $\dots$  Require additional resources
- ❖ Causes unpredictable pauses
- ❖ May introduce runtime costs
- $\mathbf{\hat{P}}$  Application has little control of when memory is reclaimed

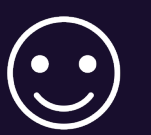

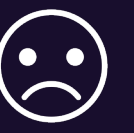

Open<sub>J9</sub>

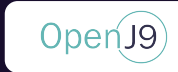

#### GC Algorithms [1]

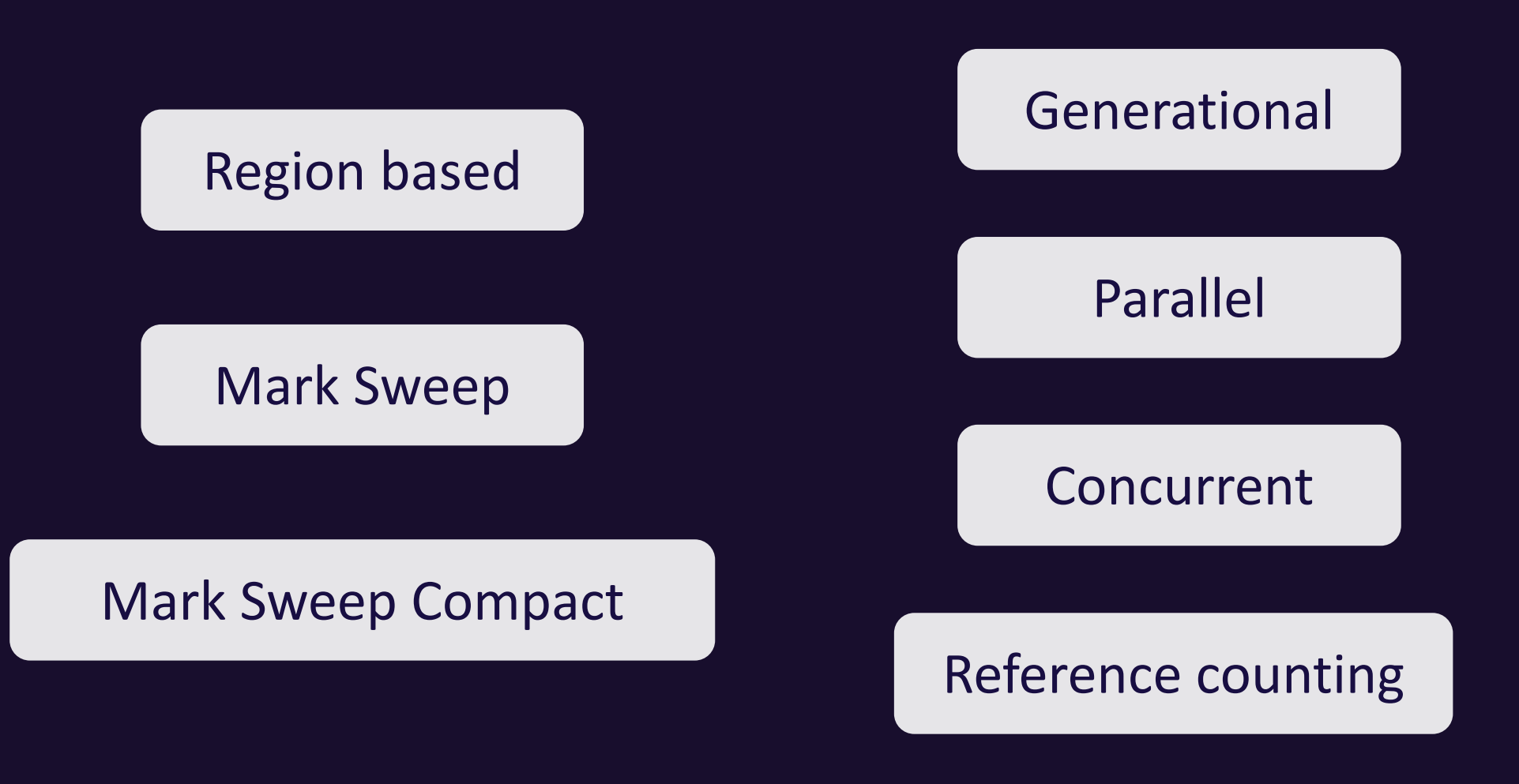

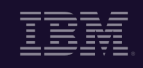

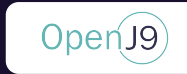

# Garbage Collection Policies

-Xgcpolicy:

gencon CS – pauseless collector

#### balanced – region based collector

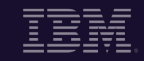

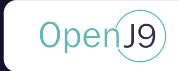

Generational copy collector

Provides a significant reduction in GC STW pause times

Introduces write barrier for the remembered set

Concurrent global marking phase

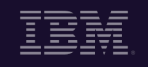

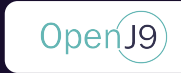

#### -Xgcpolicy:gencon Heap

#### Heap is divided into Nursery and Tenure Spaces

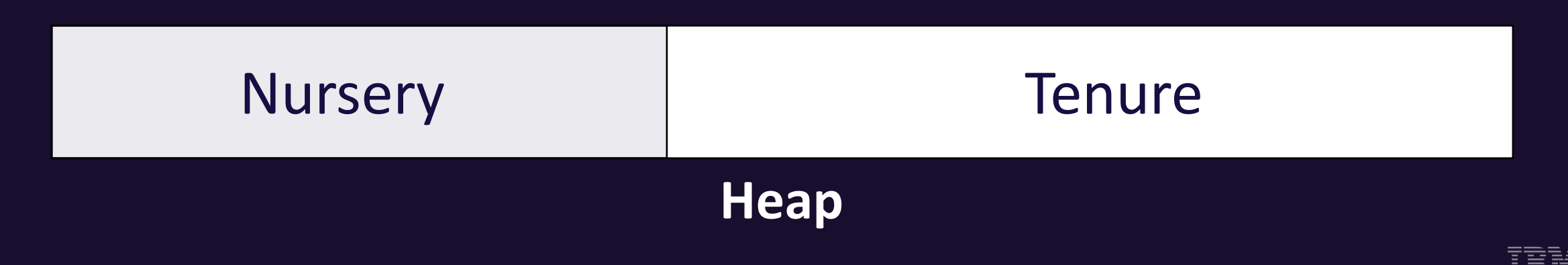

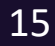

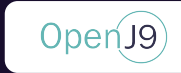

#### -Xgcpolicy:gencon heap

Heap is divided into Nursery and Tenure Spaces

The Nursery is divided into 2 logical spaces: Allocate and Survivor

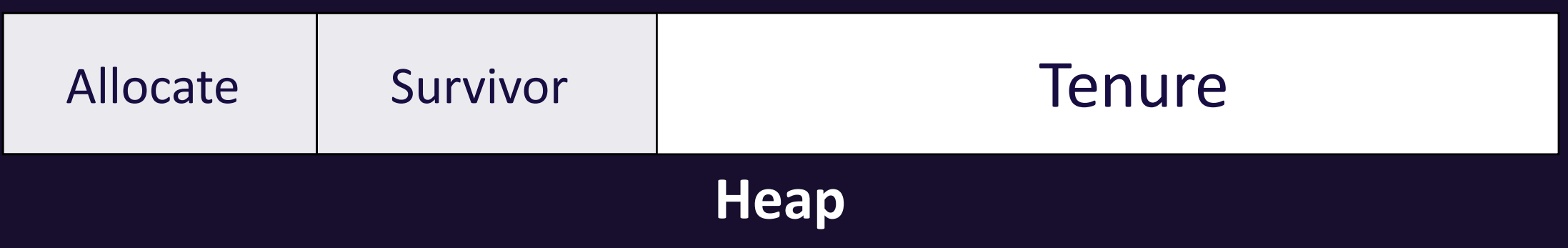

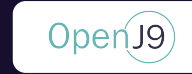

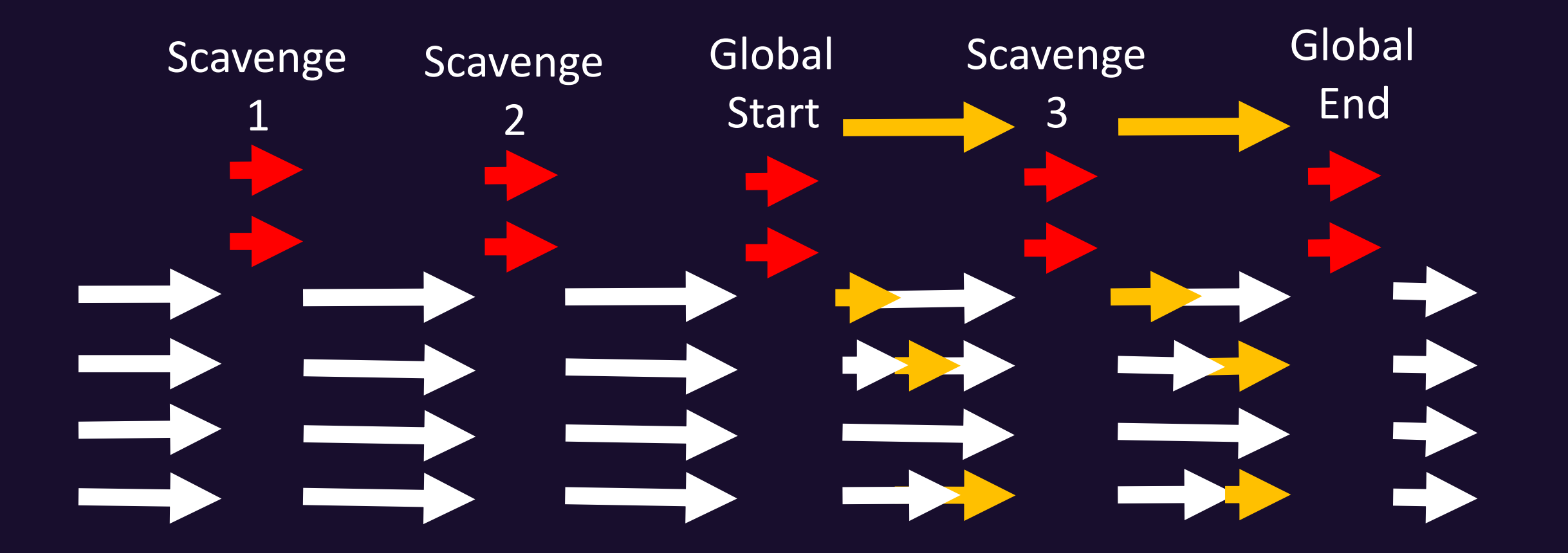

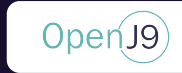

Write Barrier

Why do we need a write barrier?

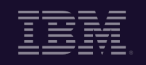

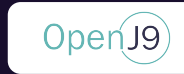

Write Barrier

Why do we need a write barrier?

The GC needs to be able to find objects in the nursery which are only referenced from tenure space

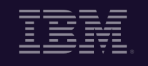

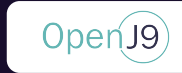

#### -Xgcpolicy:gencon GC Write Barrier

How's the write barrier implemented?

```
private void setField(Object A, Object C) {
   A.field1 = C;}
```
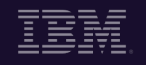

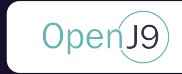

Write Barrier

How's the write barrier implemented?

```
private void setField(Object A, Object C) {
  | A.field1 = C;
  | if (A is tenured) {
    | | if (C is NOT tenured) {
     | | | remember(A);
     | | }
  | }
}
```
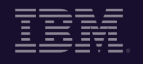

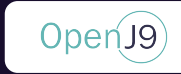

Write Barrier

```
private void setField(Object A, Object C) {
    A.field1 = C;| if (A is tenured) {
    | | if (C is NOT tenured) {
      | remember(A); // \leftarrow| | }
       if (concurrentGCActive) {
          cardTable->dirtyCard(A);
        | | }
  | }
}
```
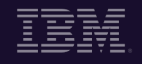

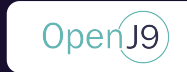

#### -Xgcpolicy:gencon GC Concurrent Scavenger

Generational copy collector

#### Introduces read Barrier for Concurrent Compact

Pauseless GC

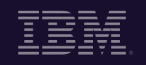

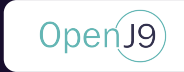

-Xgcpolicy:gencon GC Concurrent Scavenger

Heap is divided into Nursery and Tenure Spaces

The Nursery is divided into 2 logical spaces: Allocate and Survivor

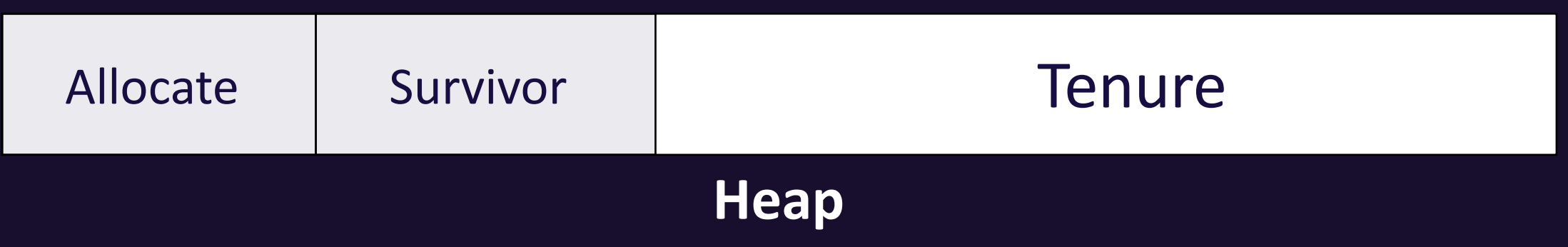

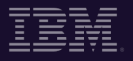

#### -Xgcpolicy:gencon GC Concurrent Scavenger

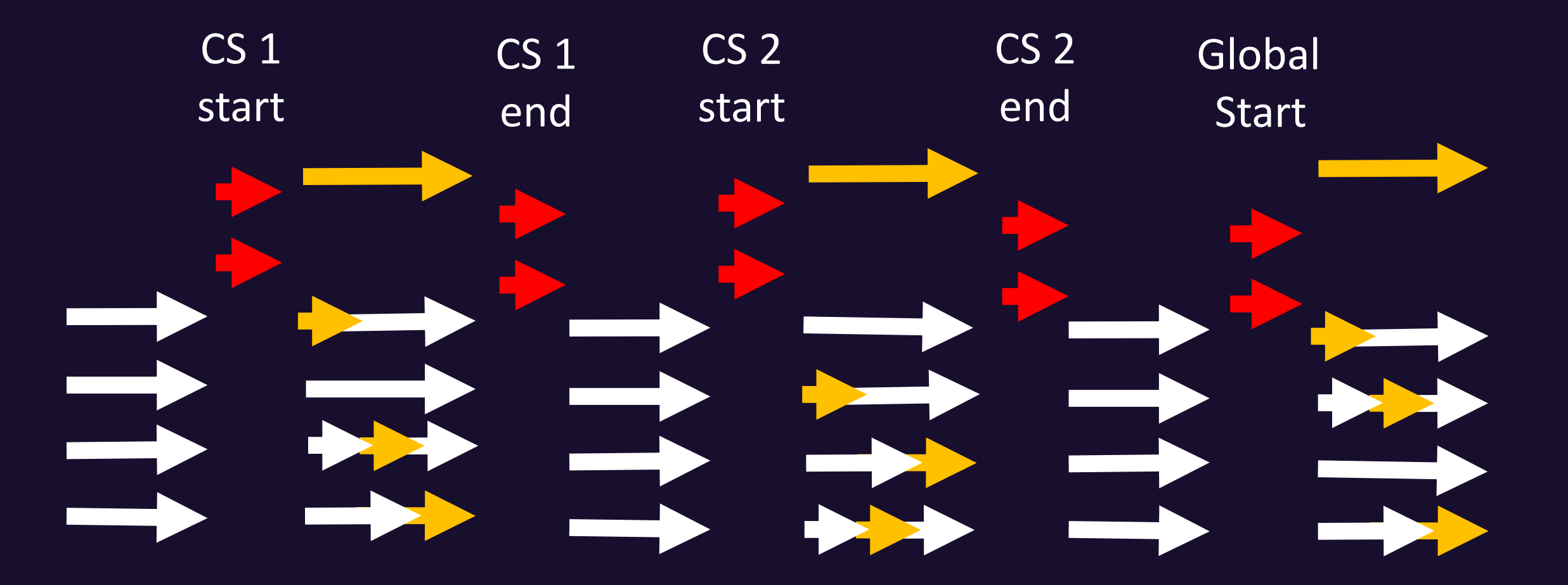

#### Concurrent Scavenger

Multiple GC threads trying to move objects

And mutator threads trying to access these same objects

Open<sub>J9</sub>

### Concurrent Scavanger

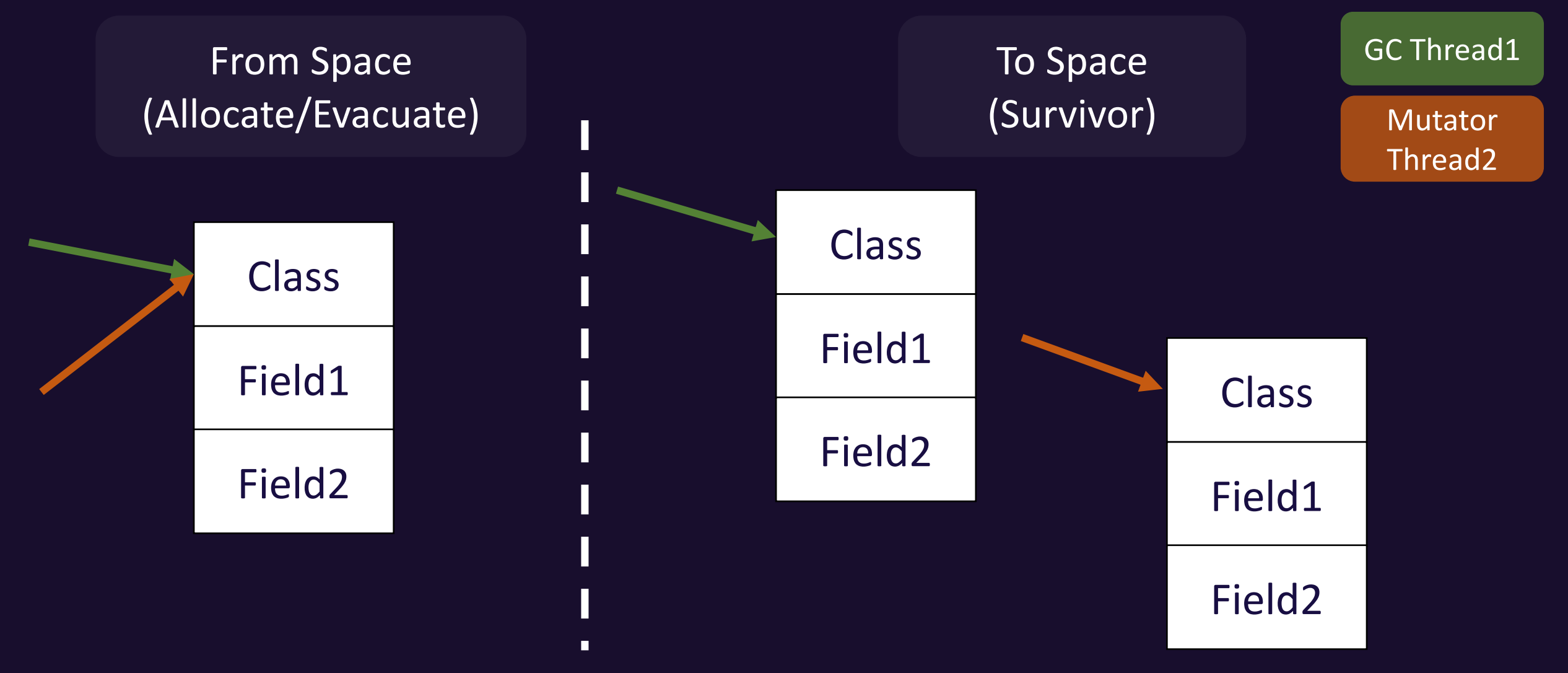

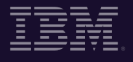

### Concurrent Scavanger

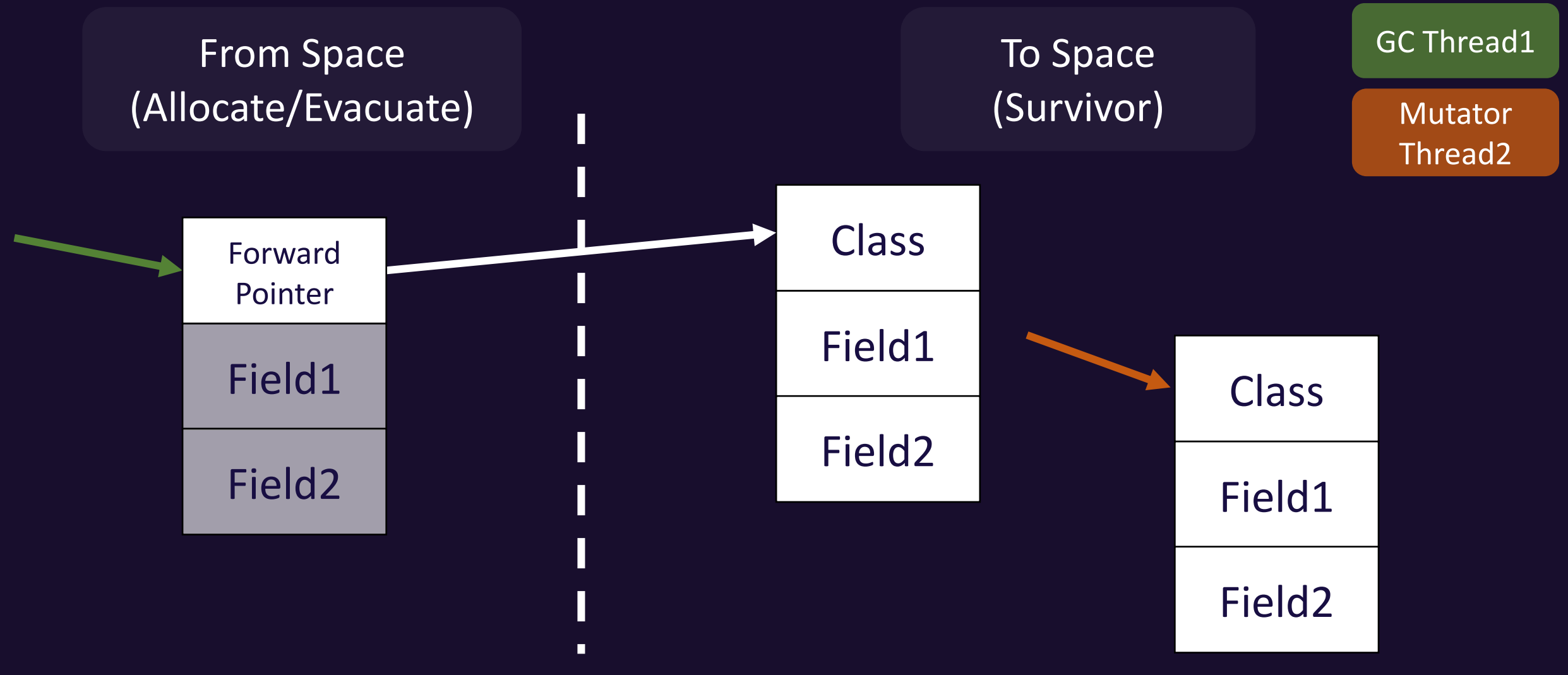

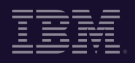

### Concurrent Scavanger

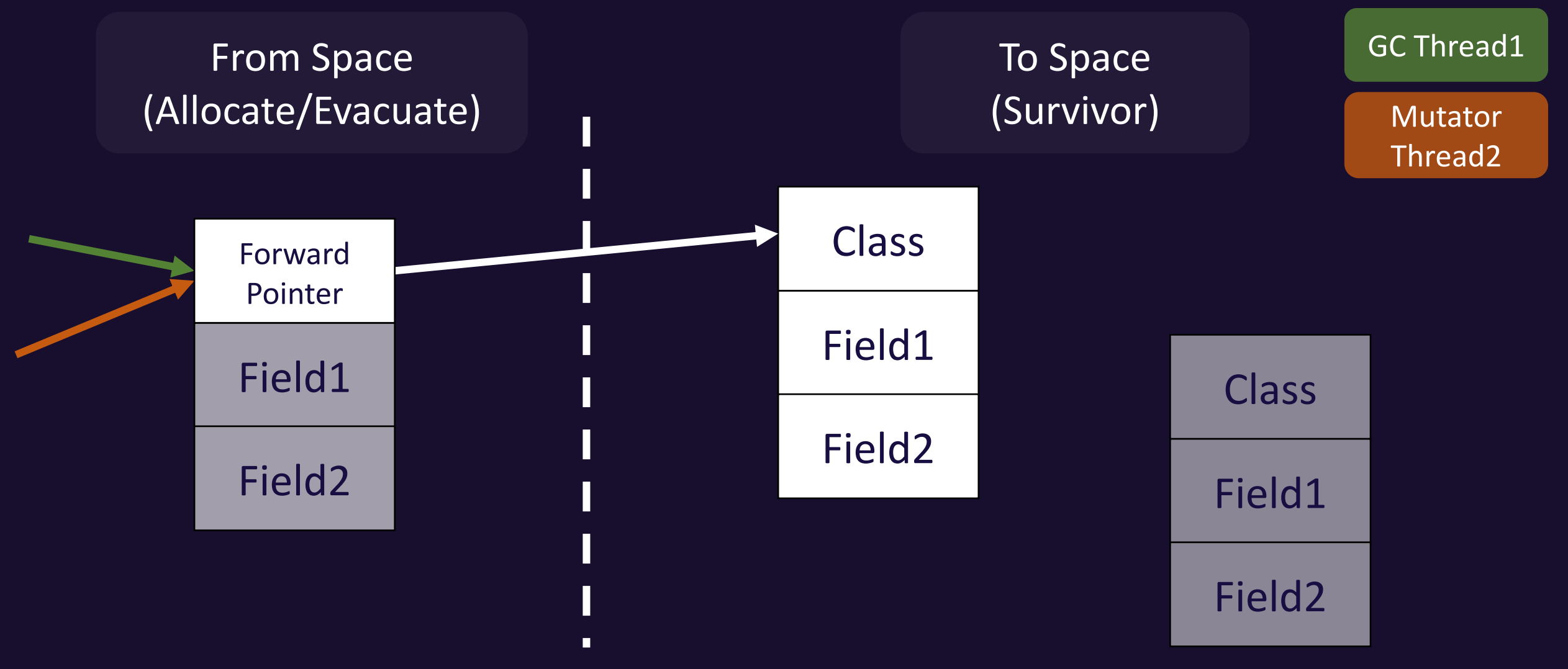

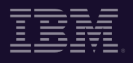

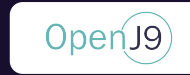

#### Dynamic Breadth First Scan Ordering

Key Concepts

•**Example 1 – Gencon with Breadth First Scan Ordering**

•**Example 2 – Gencon with Dynamic Breadth First Scan Ordering**

**Results & Takeaways**

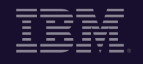

## Locality

- 90/10 rule
- Caching
- Cache Prefetching
- Caching Hit to Miss ratio

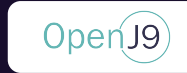

#### Hot Fields and Access Patterns

- According to the 90/10 rule if 90% of time is spent in 10% of code, there is likely some very hot object access patterns and very hot fields
- A hot field is a field that is frequently accessed by an object instance
- A hot access pattern is an object access pattern or path that occurs frequently

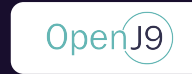

#### Hot Fields and Access Patterns - Example

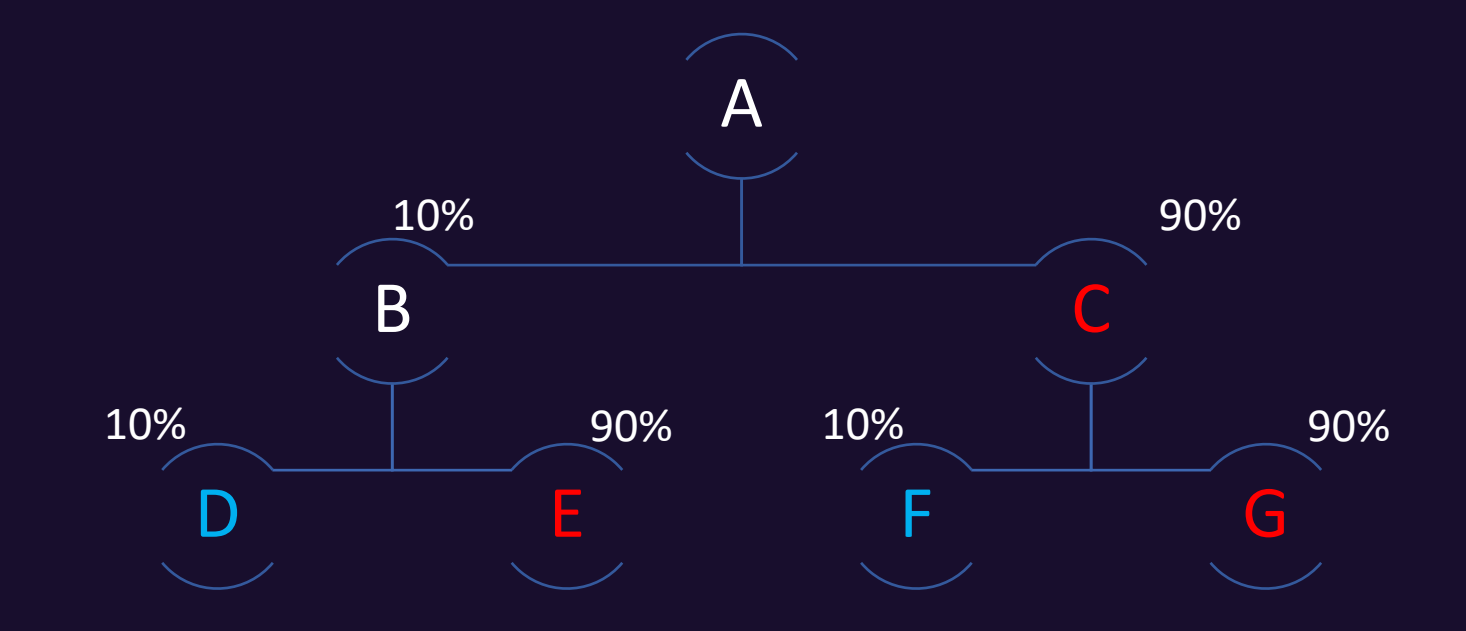

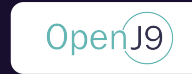

#### Hot Fields and Access Patterns - Example

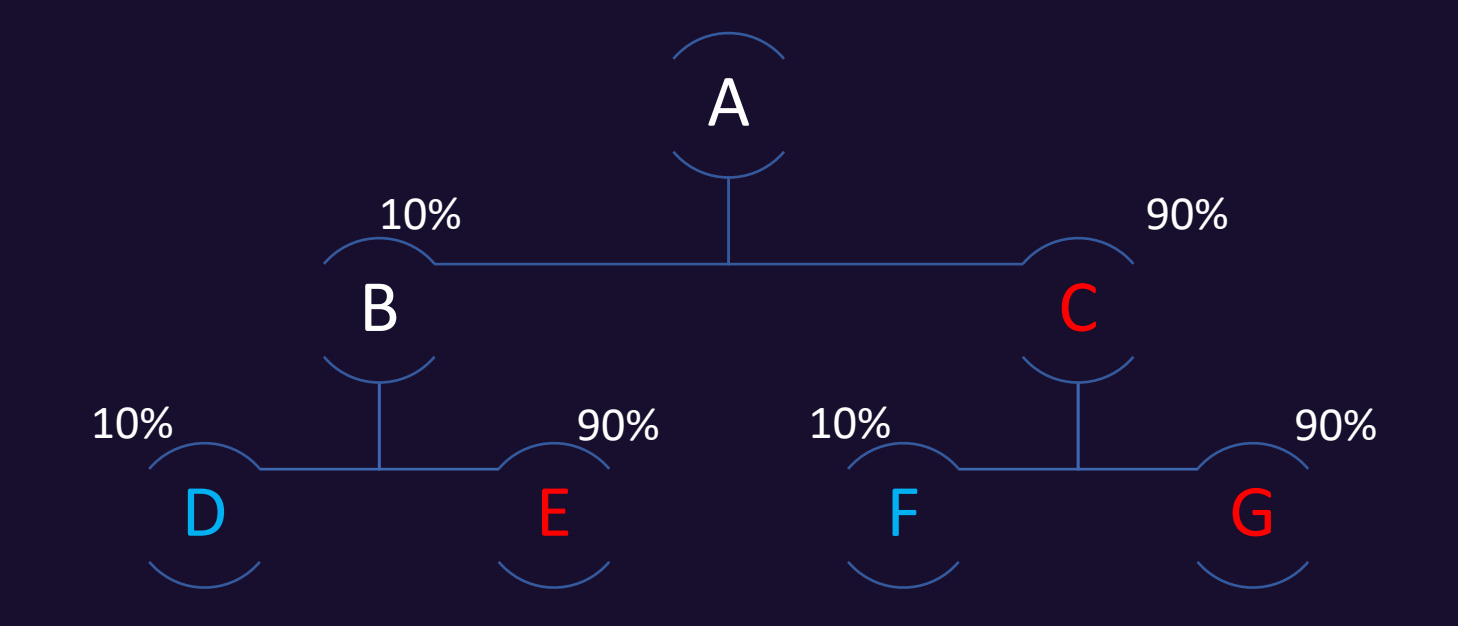

Ideally, we would have A, C and G spatially localized in memory, and B and E spatially localized in memory

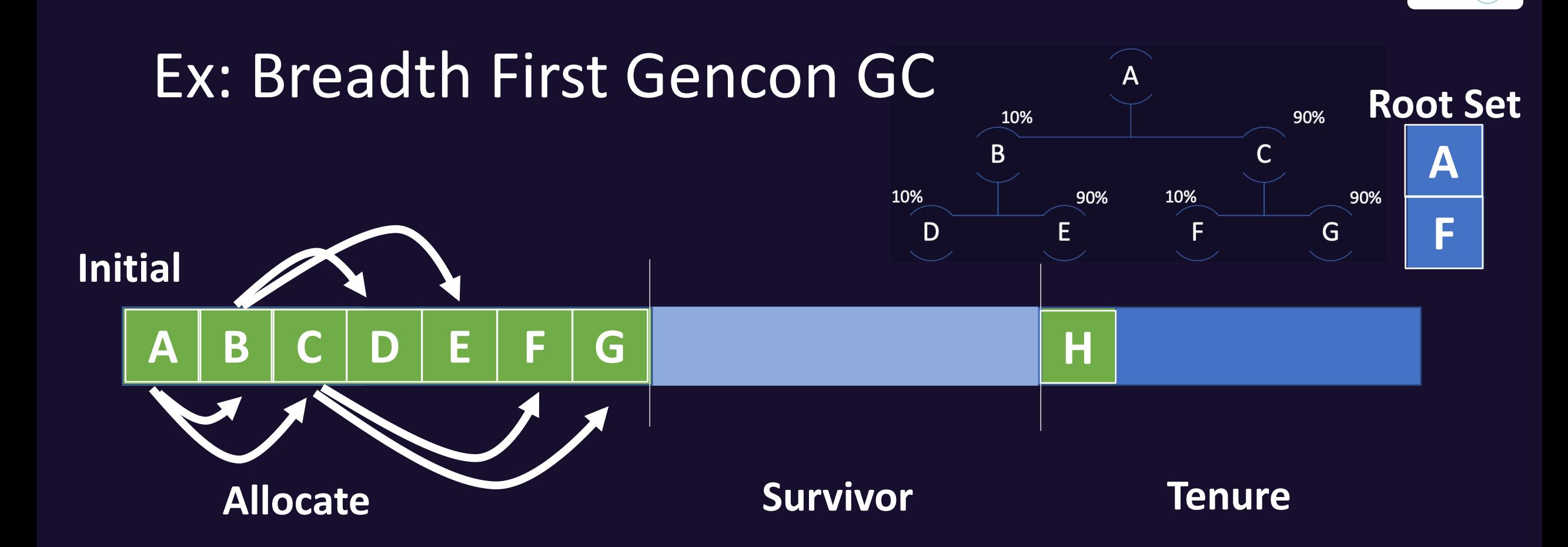

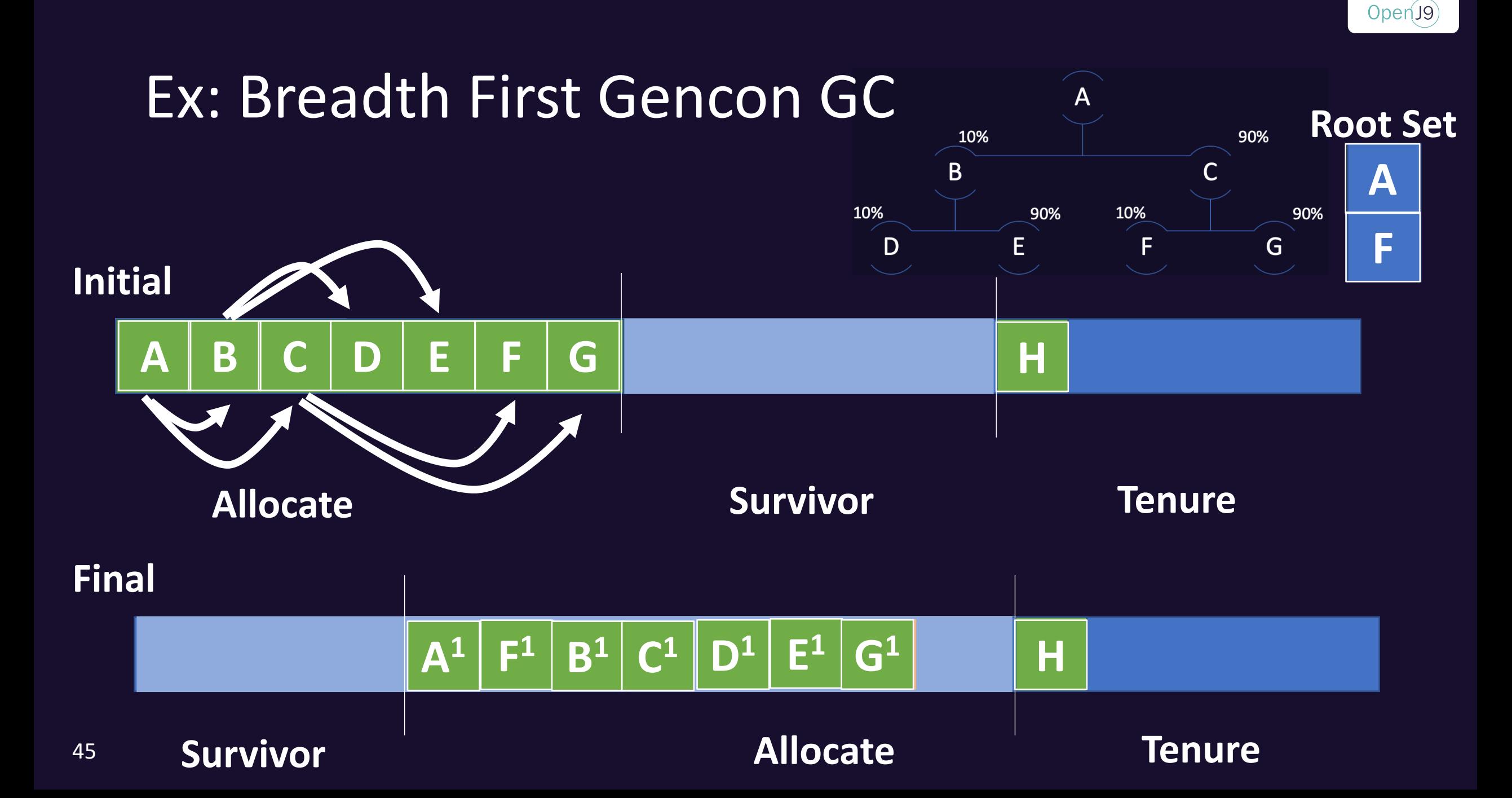
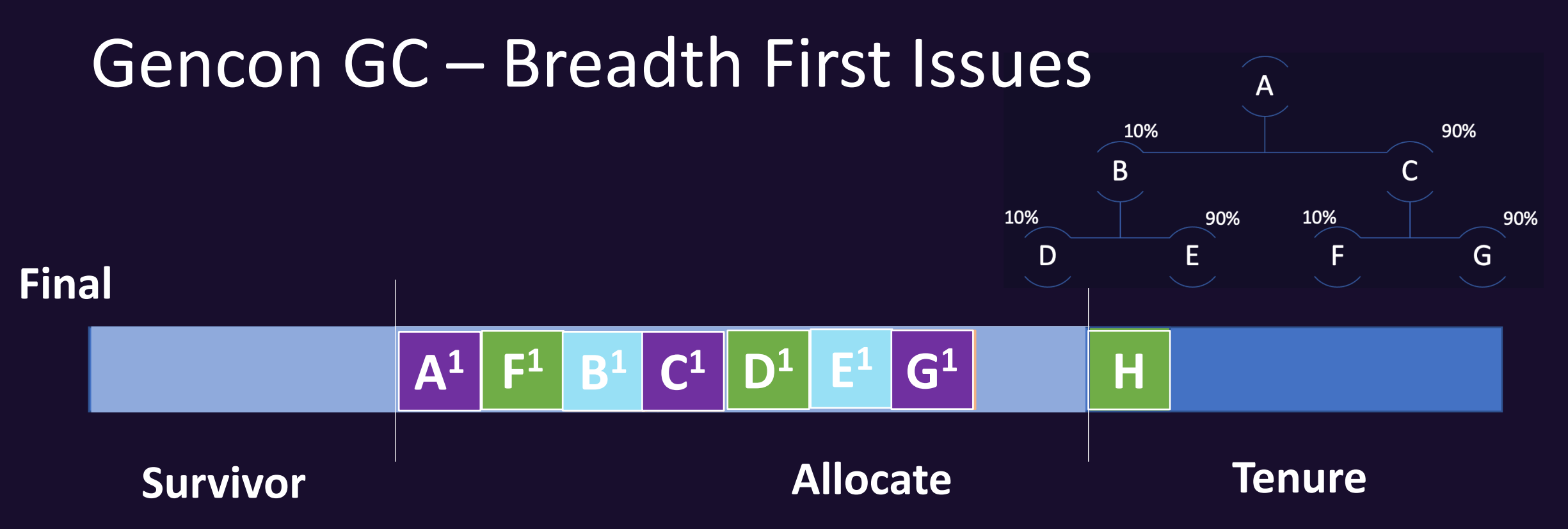

• With common access patterns of  $A\rightarrow C \rightarrow G$  and  $B \rightarrow E$ , the exisiting breadth first scan ordering implementation is clearly not optimal with regards to locality

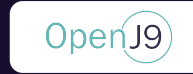

## Goal of Dynamic Breadth First Scan Ordering

- Optimize breadth first scan ordering for improved locality
- Leverage available JIT information for improved locality
- Render locality dependent optimization mechanisms more effective

## Relevant Existing Infrastructure

- What is a compiler?
- What is an optimizing compiler?
- What is dynamic compilation?

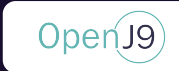

## What is a Compiler?

- A translator
	- Takes code written in one (source) language and produces equivalent code in another (target) language
- Possible source and target languages:
	- Source code to machine code (gcc, clang, etc.)
	- Source code to bytecode (javac)
	- Bytecode to machine code (Testarossa JIT)
	- ... and more

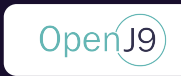

## What is an Optimizing Compiler?

- Tries to produce "good" code
- Good (optimized) code should:
	- Execute faster
	- Require less memory
	- Consume less power

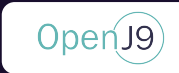

## What is dynamic compilation?

- Interpreter invokes the compiler *just in time* before a method becomes a performance problem
- The Just-In-Time compiler (*jit*) turns bytecode into much faster native code
- Eclipse OpenJ9's Testarossa JIT compiler is an *optimizing compiler*

## Relevant JIT Compiler Information Leveraged

- Applications consists of compilation instances (logical compilation entities i.e. methods)
- The JIT Compiler is a tiered compilation compiler
- IBM Testarossa compilation levels cold, warm, hot, very hot, scorching
- Each compilation is divided into "blocks" where the relative hotness of each code block within the compilation gets a normalized block "hotness" value from 1-10000

## Relevant JIT Compiler Information Leveraged

- When a field is accessed within a compilation, we can compute an overall "hotness" value approximation for the field access using:
	- the compilation optimization level of the method
	- the block "hotness" of the block within the compilation where the field was accessed
- This "hotness" value is computed for every field access of every compilation
- For each field of a class, we can aggregate these "hotness" values for all field access' across all method compilations

## Relevant JIT Compiler Information Leveraged

- Hotness values are aggregated via a hotness aggregation algorithm
- Recursively depth copy the object's two hottest fields directly after an object is copied if hot fields for the object exist
- Assure minimum hotness requirements are met before allowing a field to be depth copied

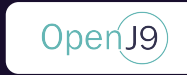

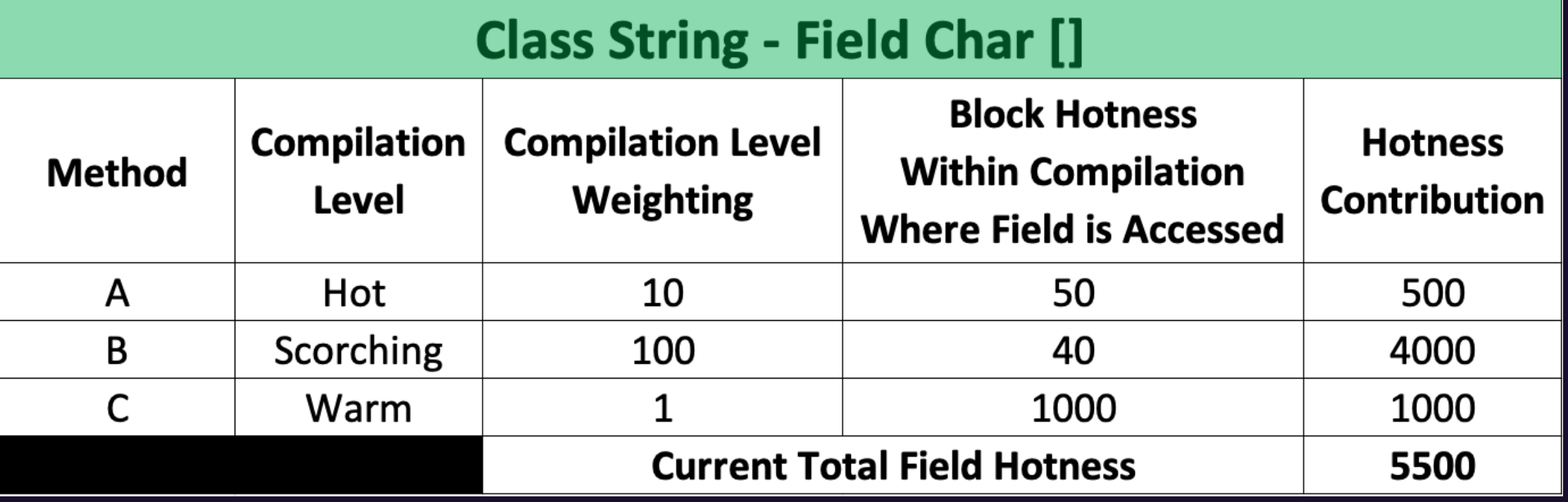

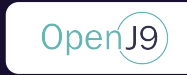

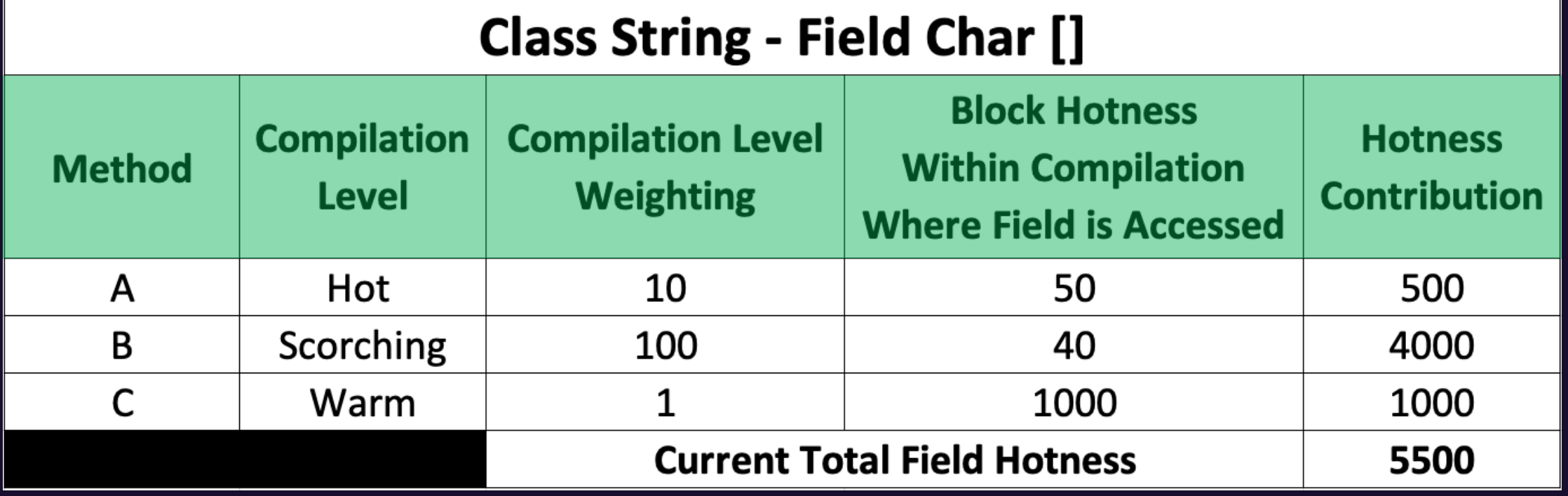

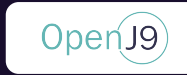

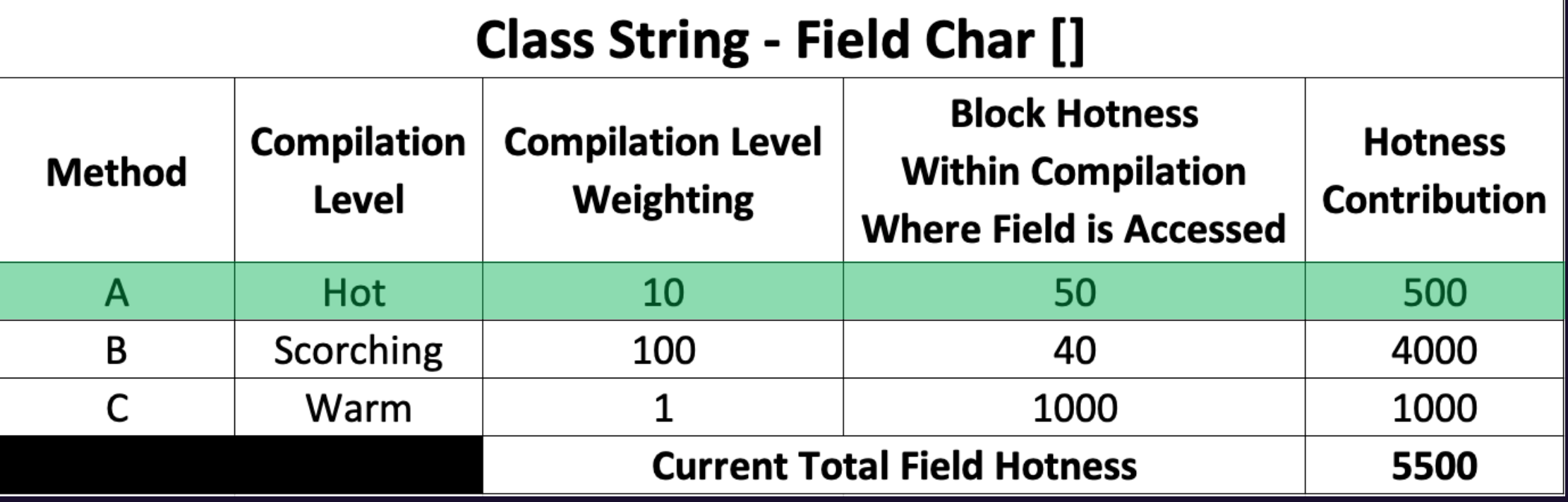

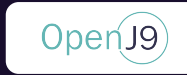

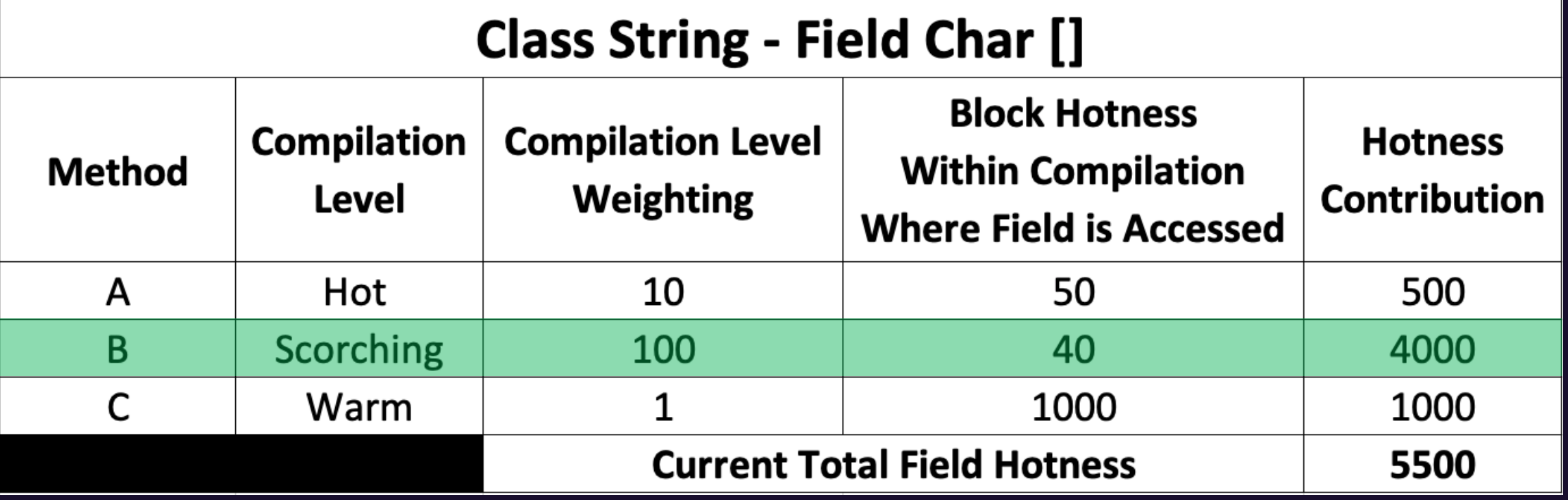

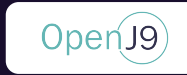

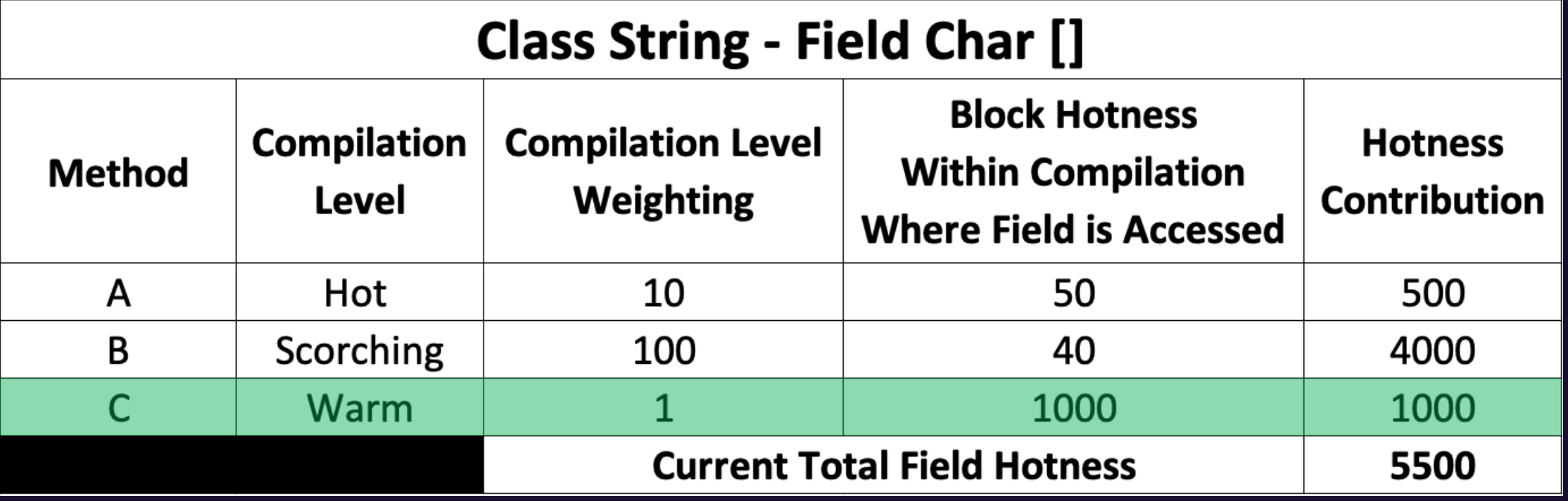

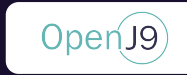

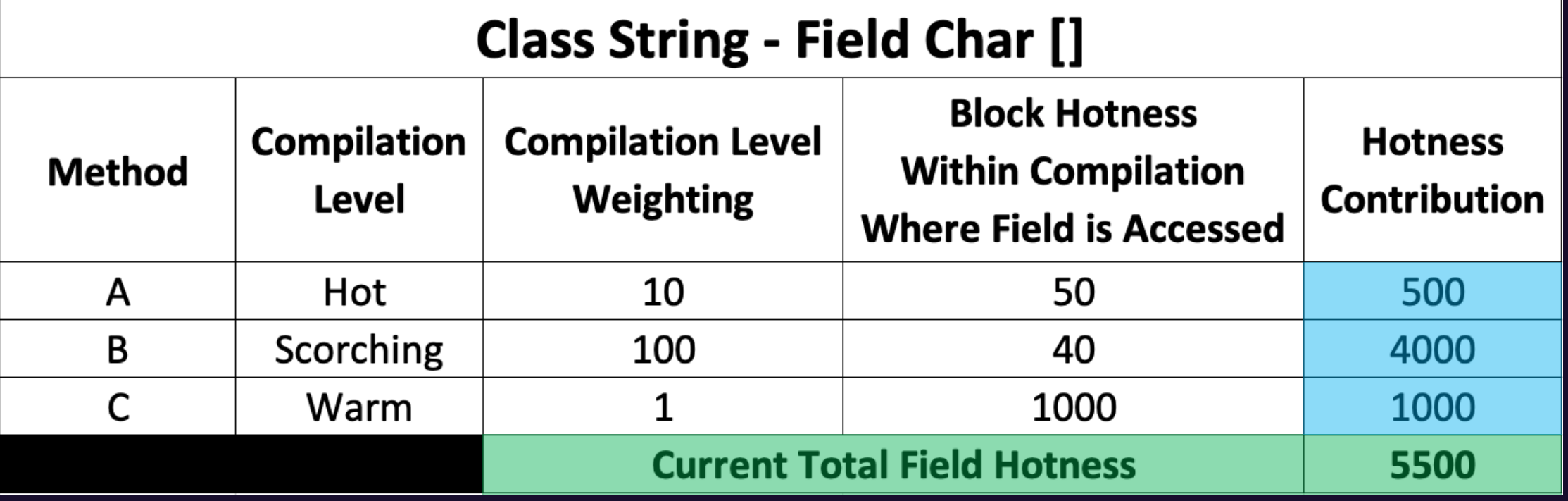

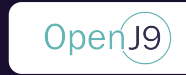

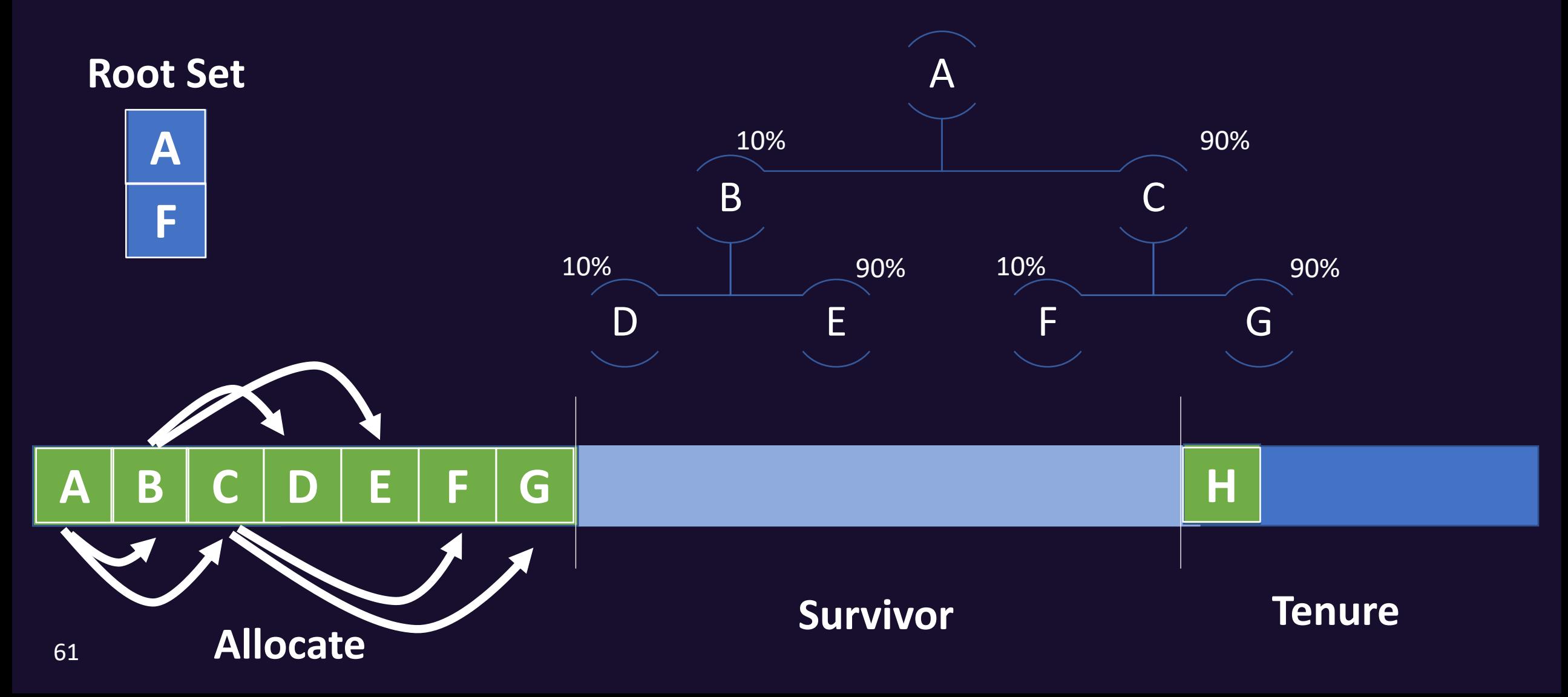

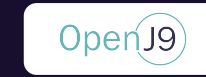

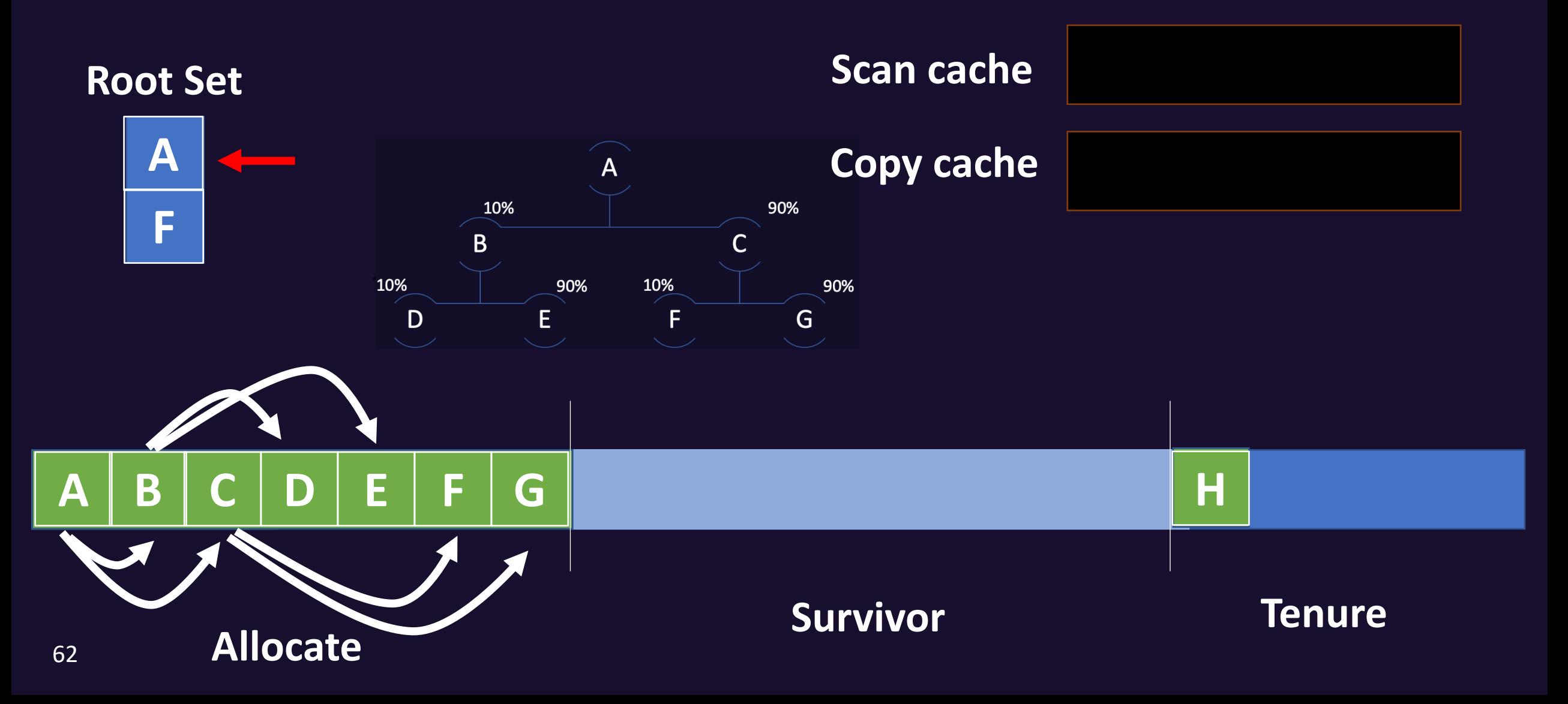

#### OpenJ9

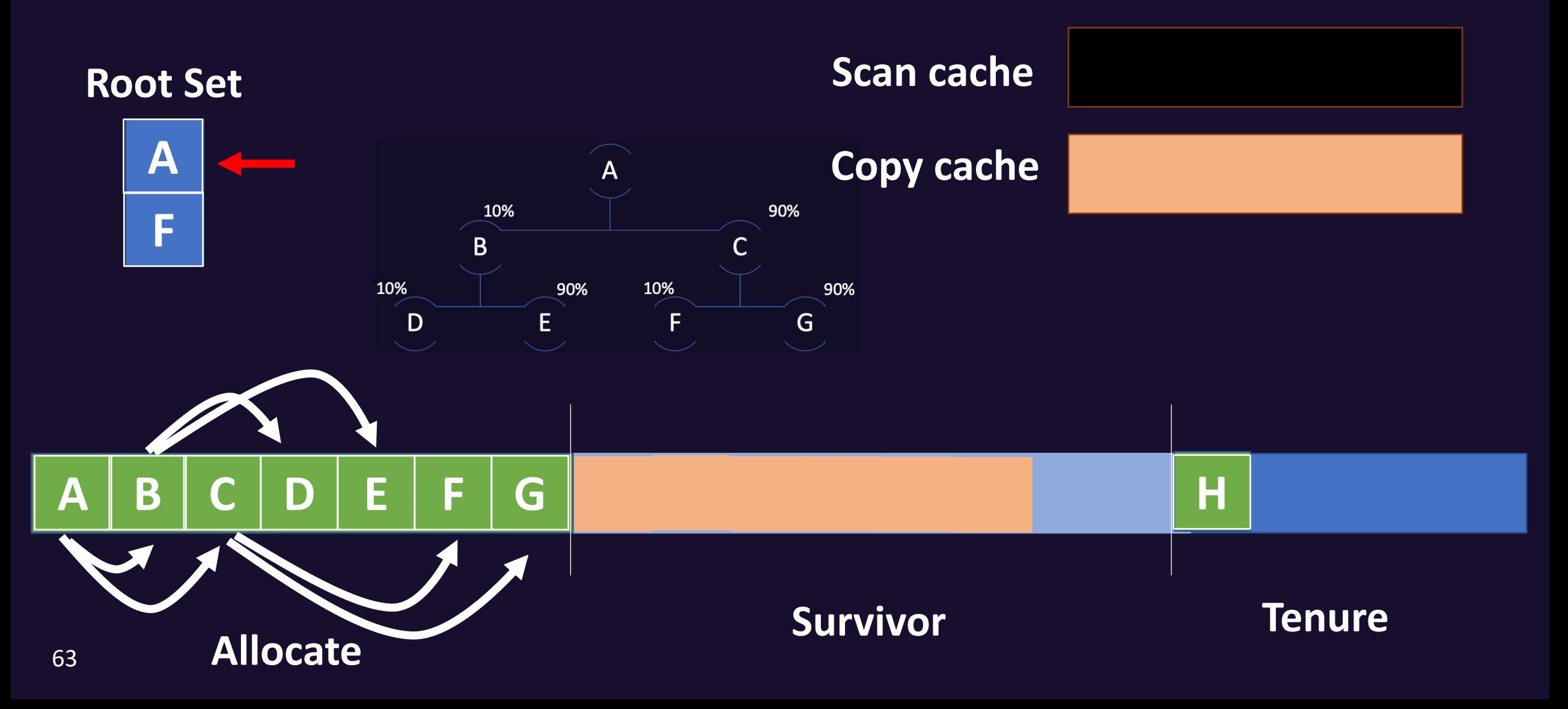

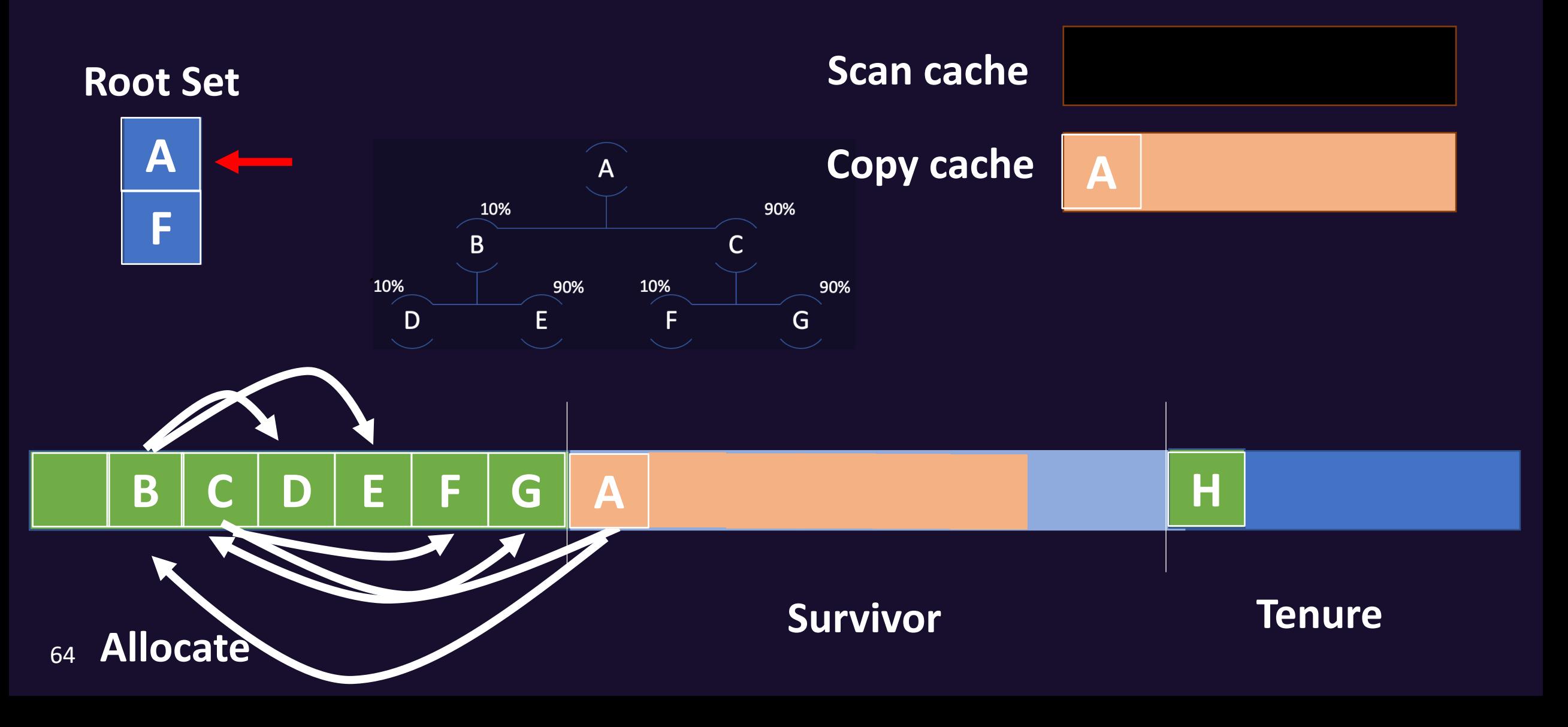

OpenJ9

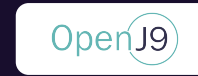

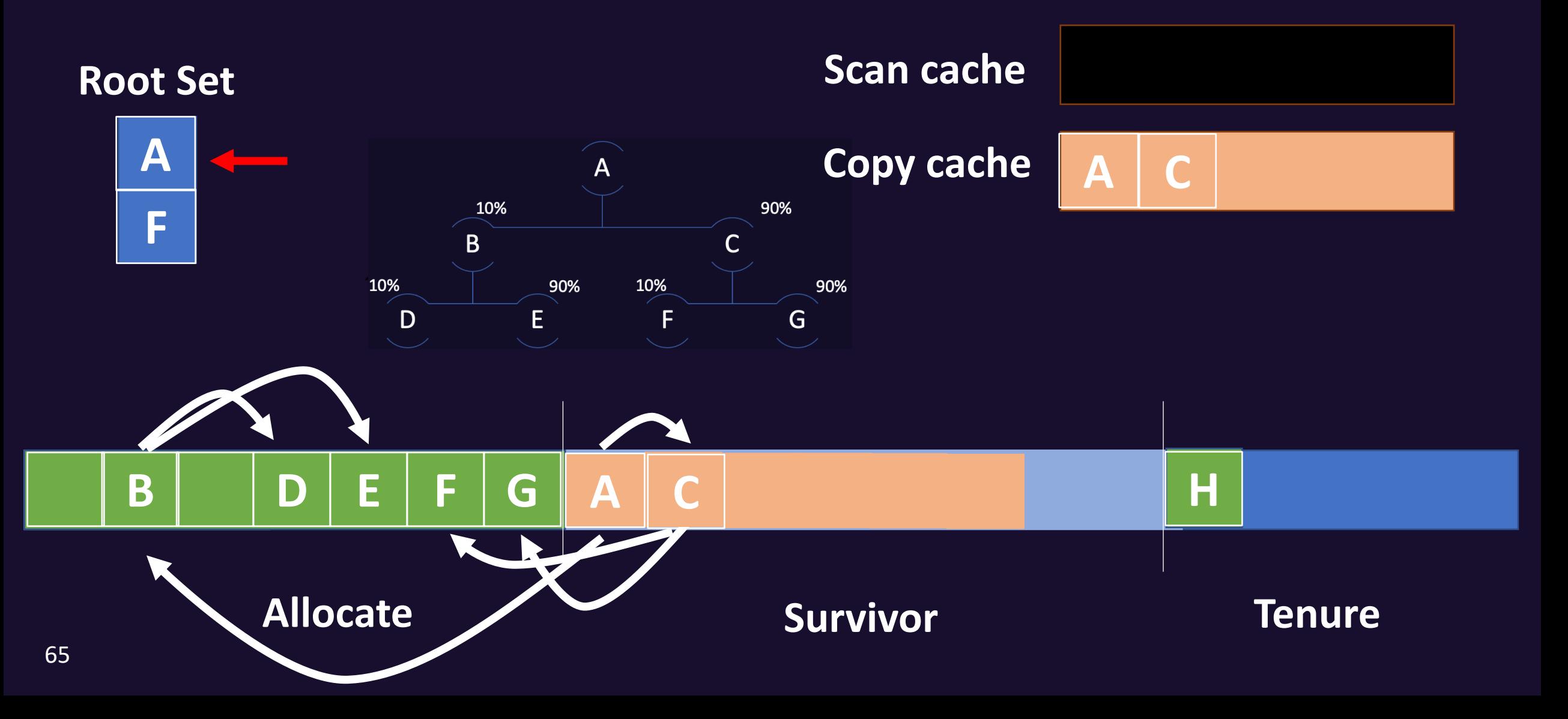

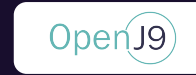

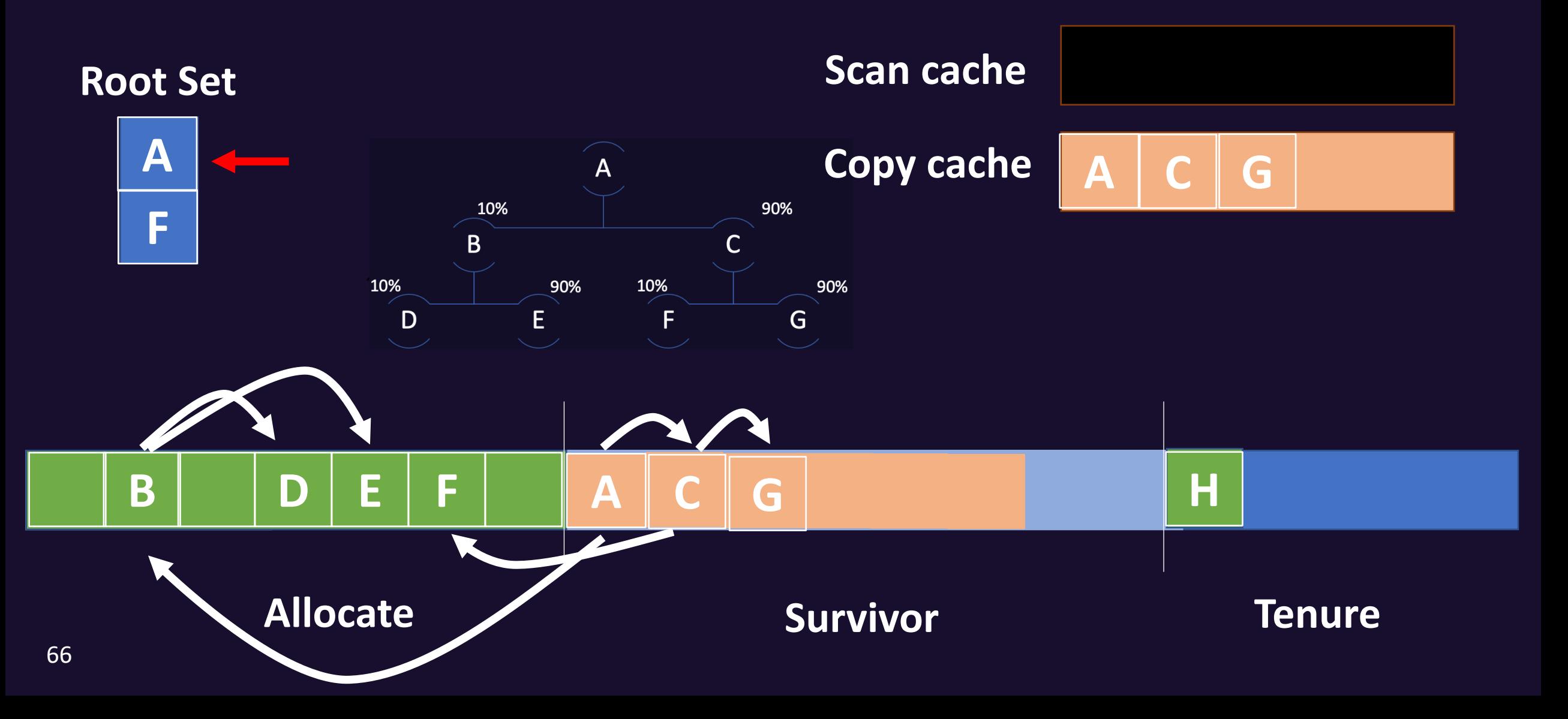

#### $OpenJ9$

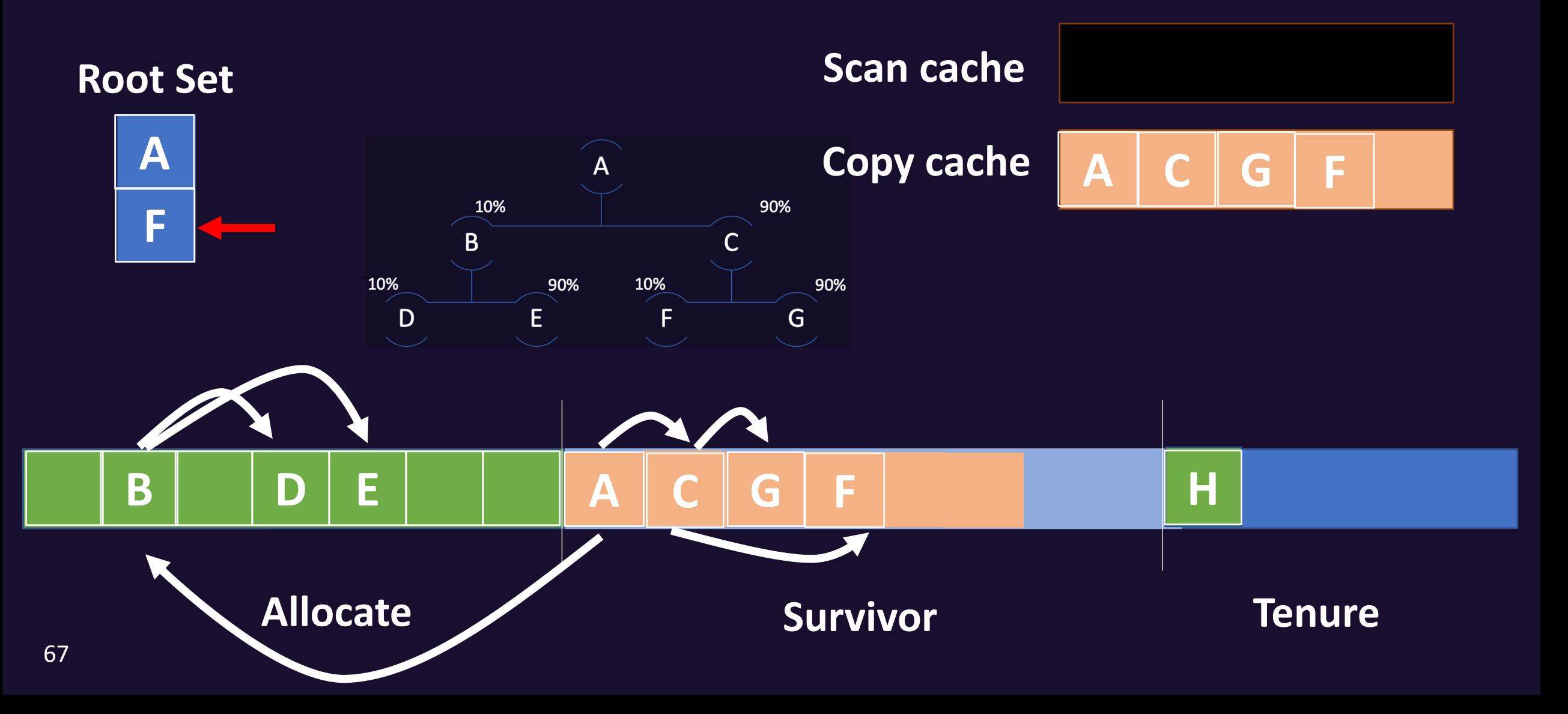

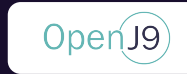

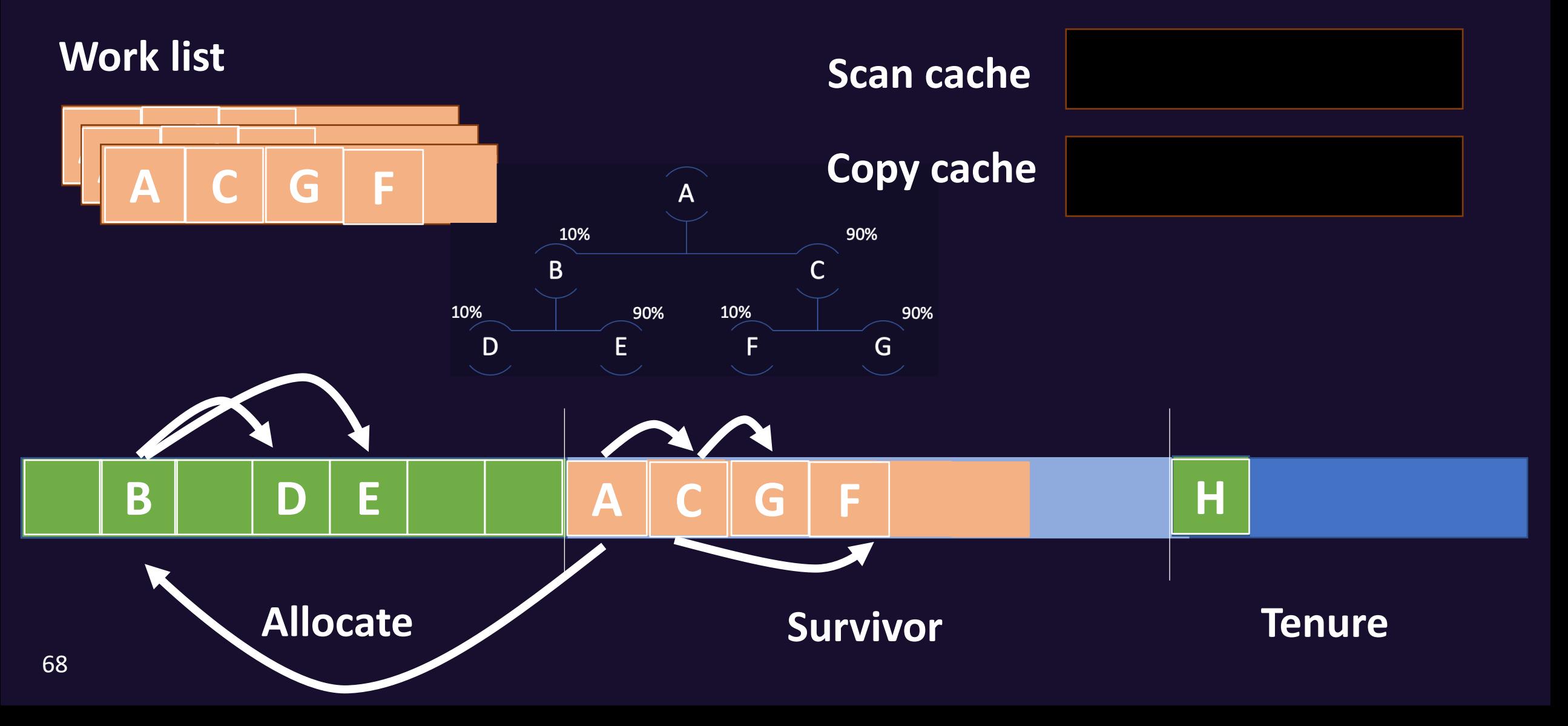

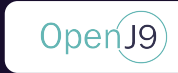

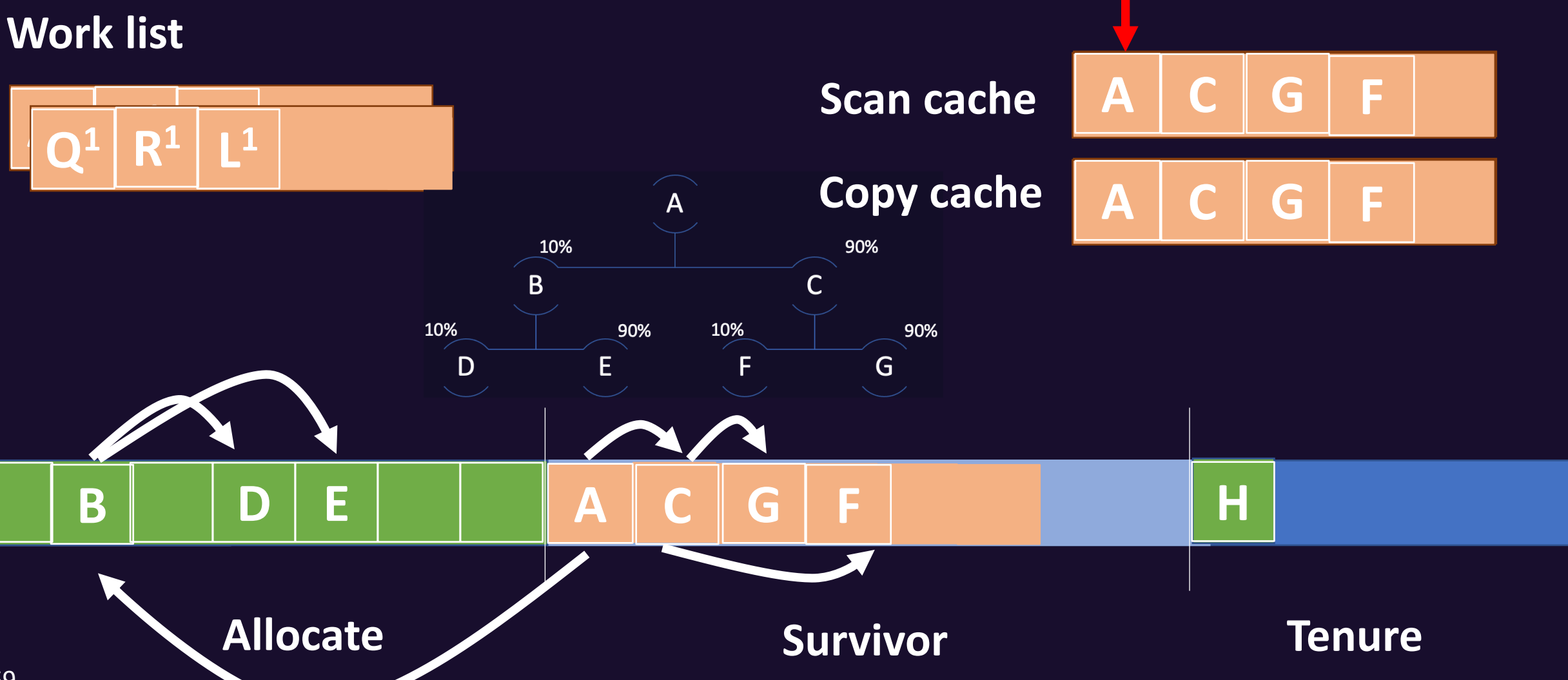

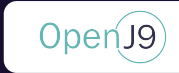

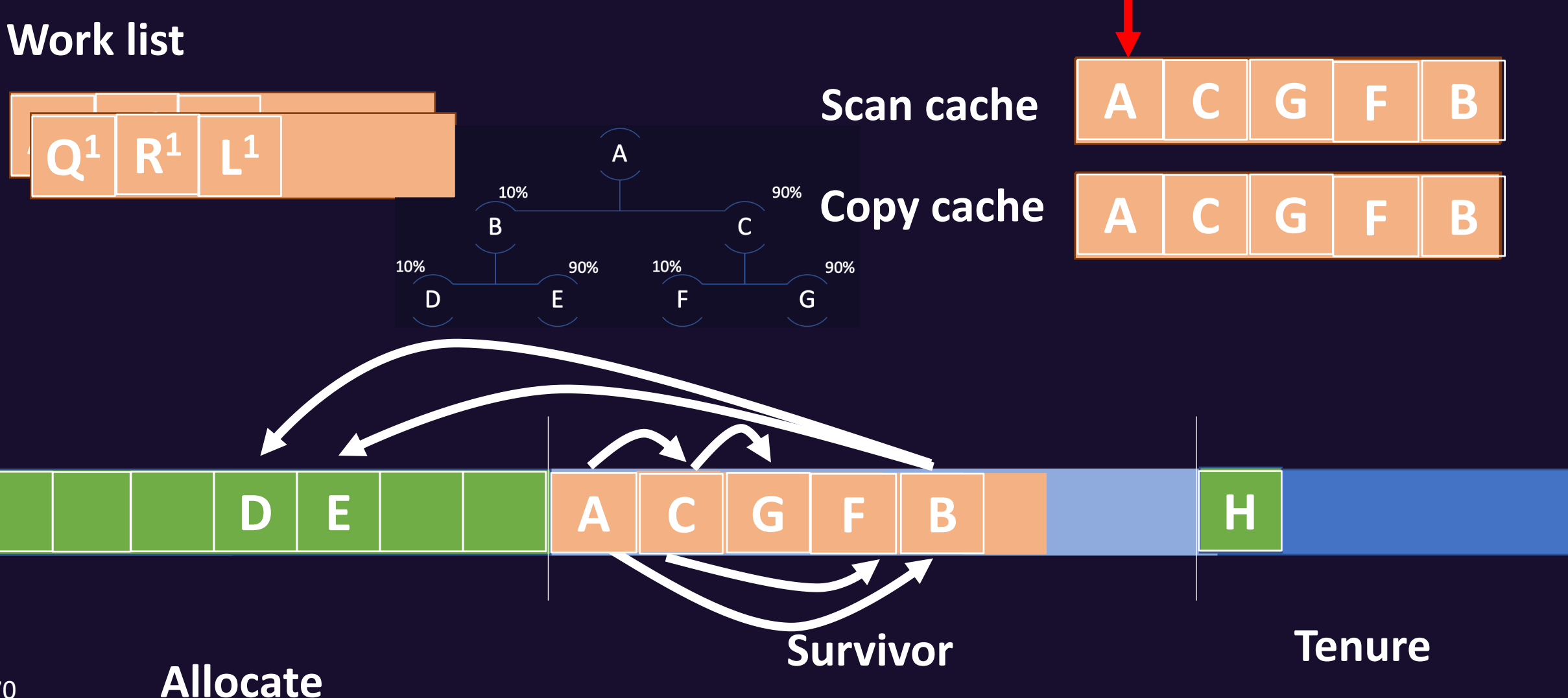

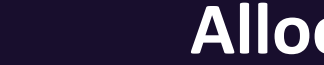

70

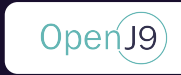

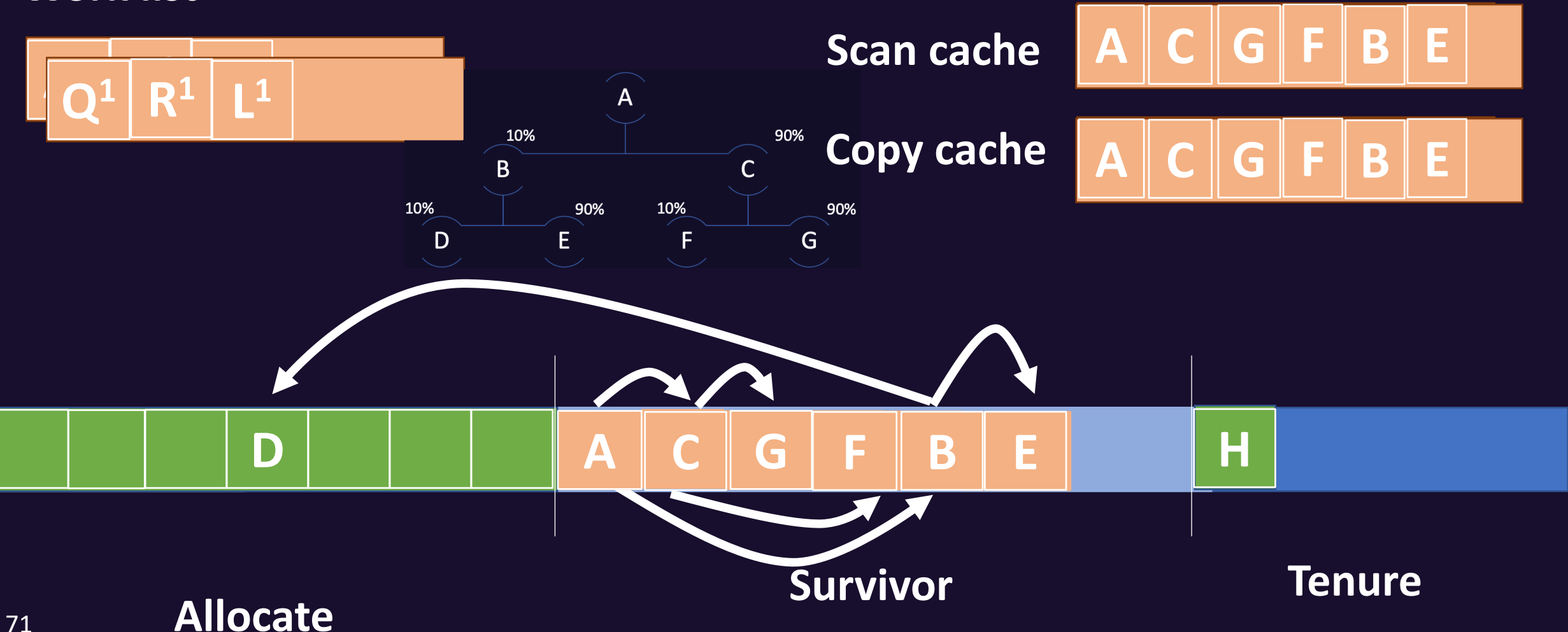

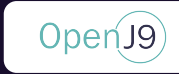

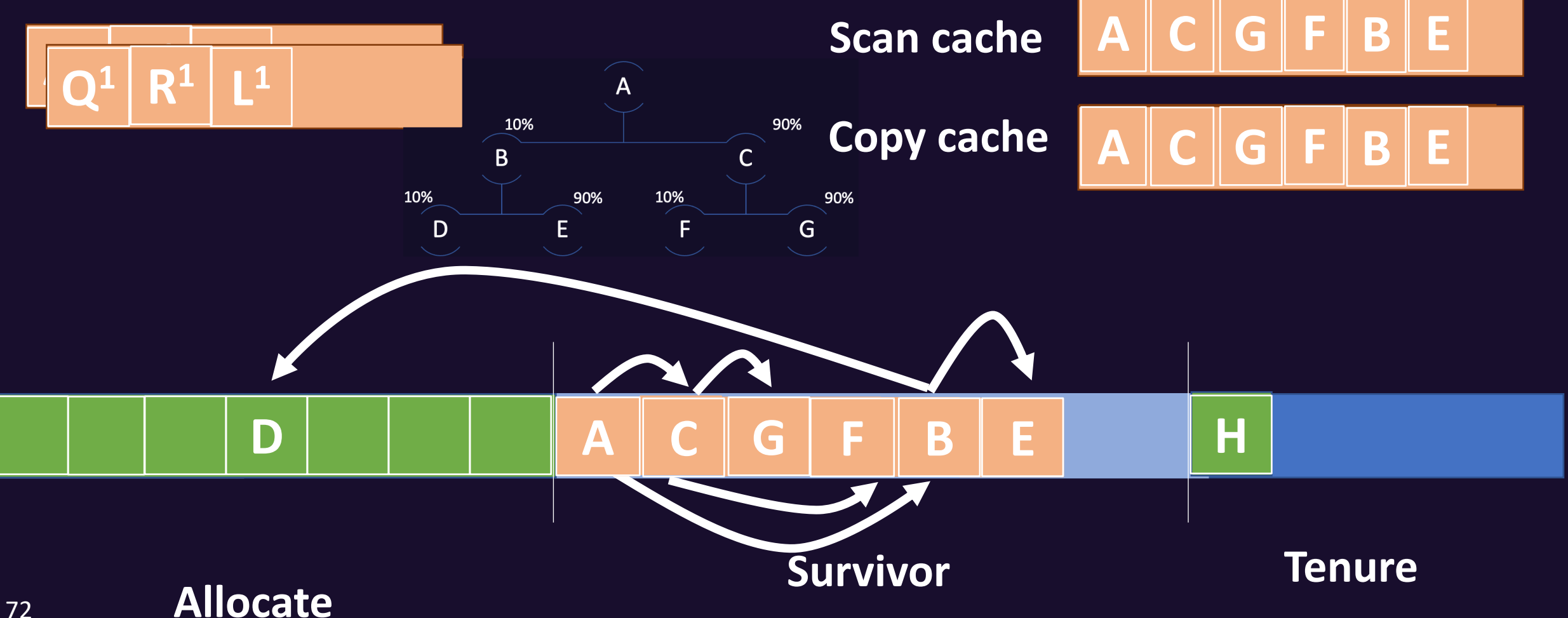

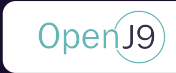

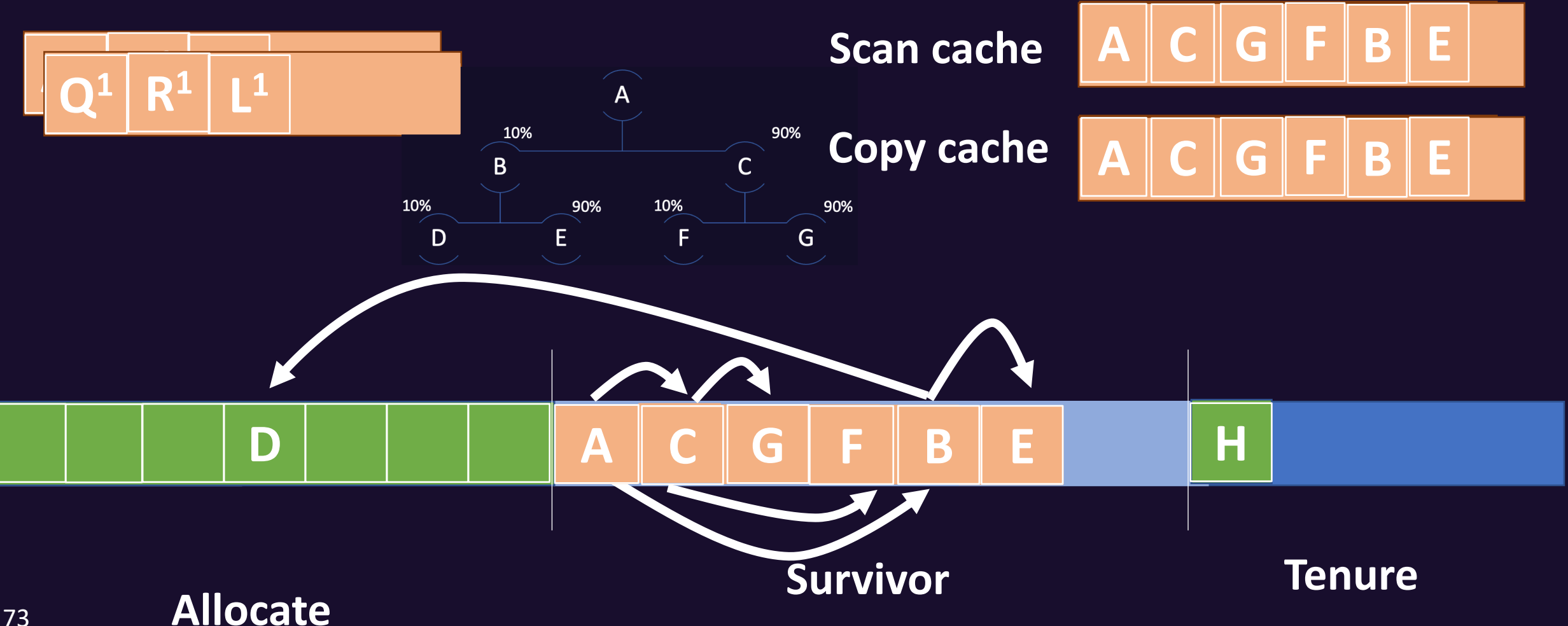

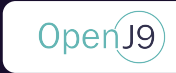

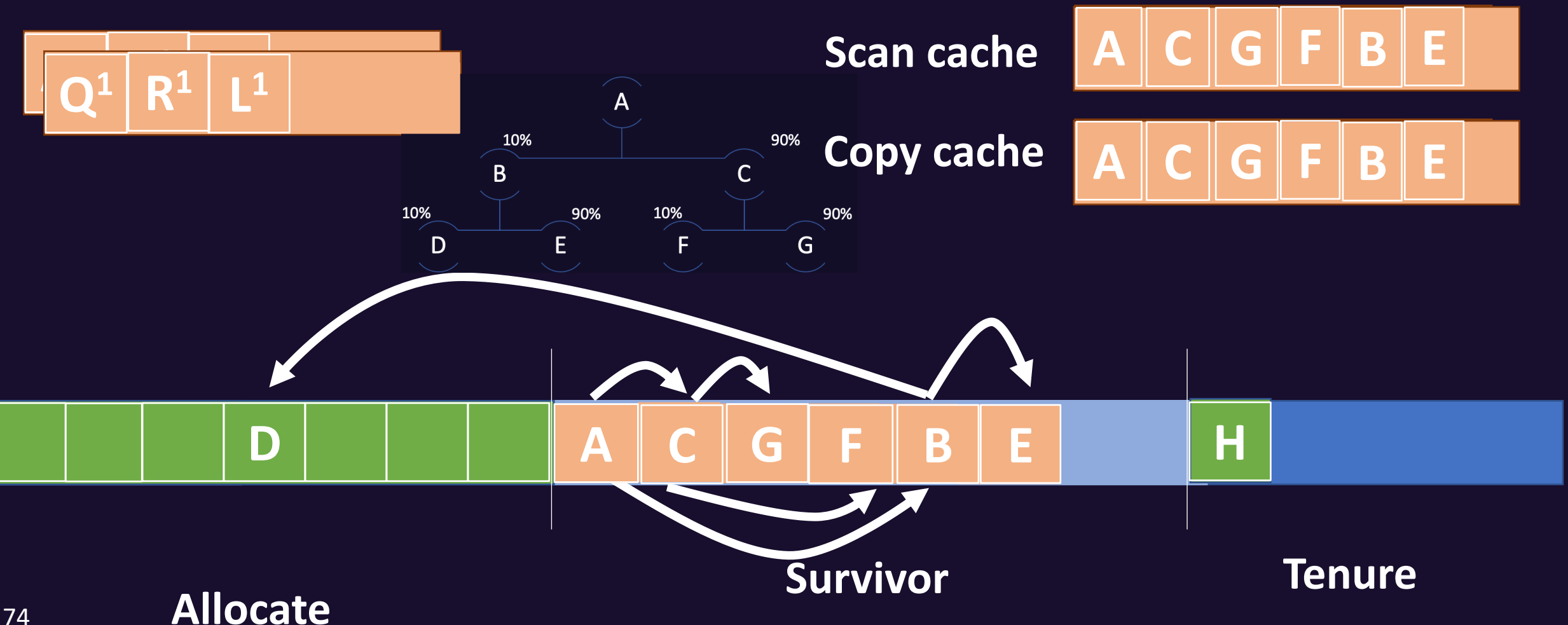

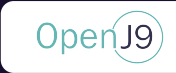

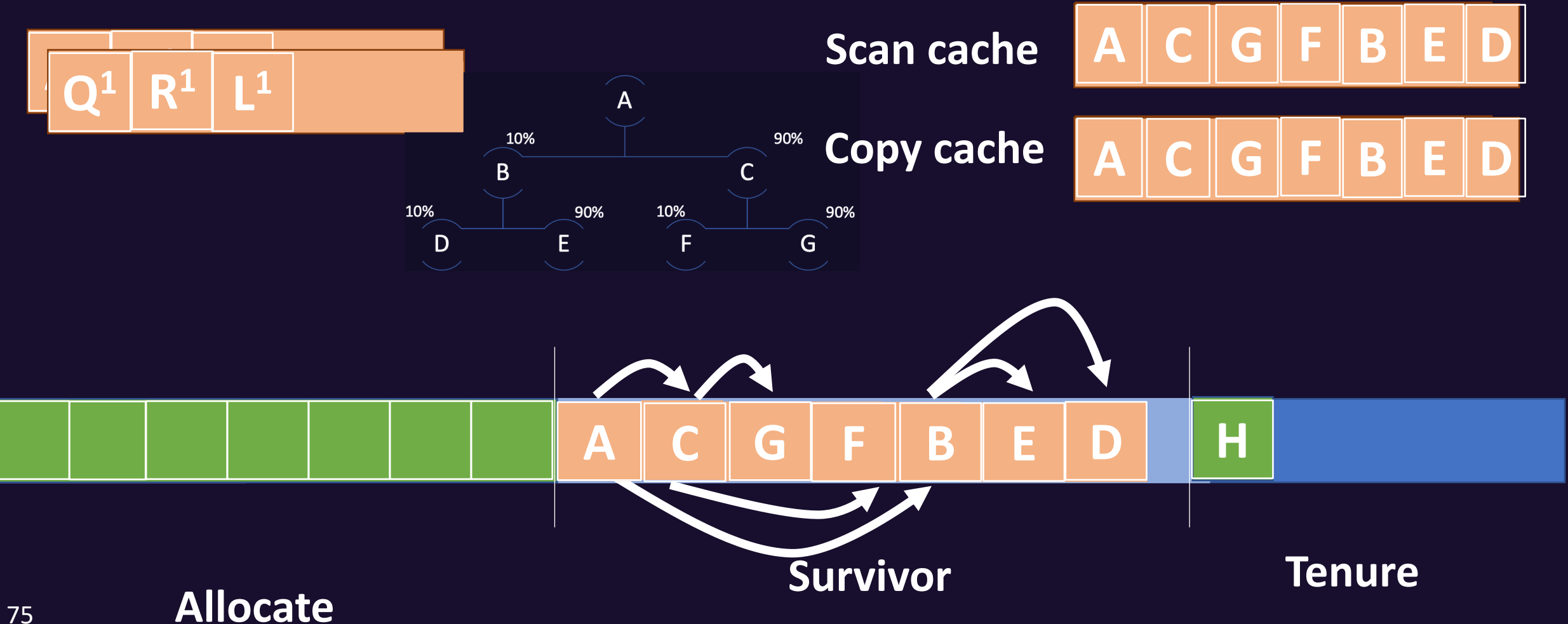

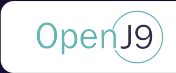

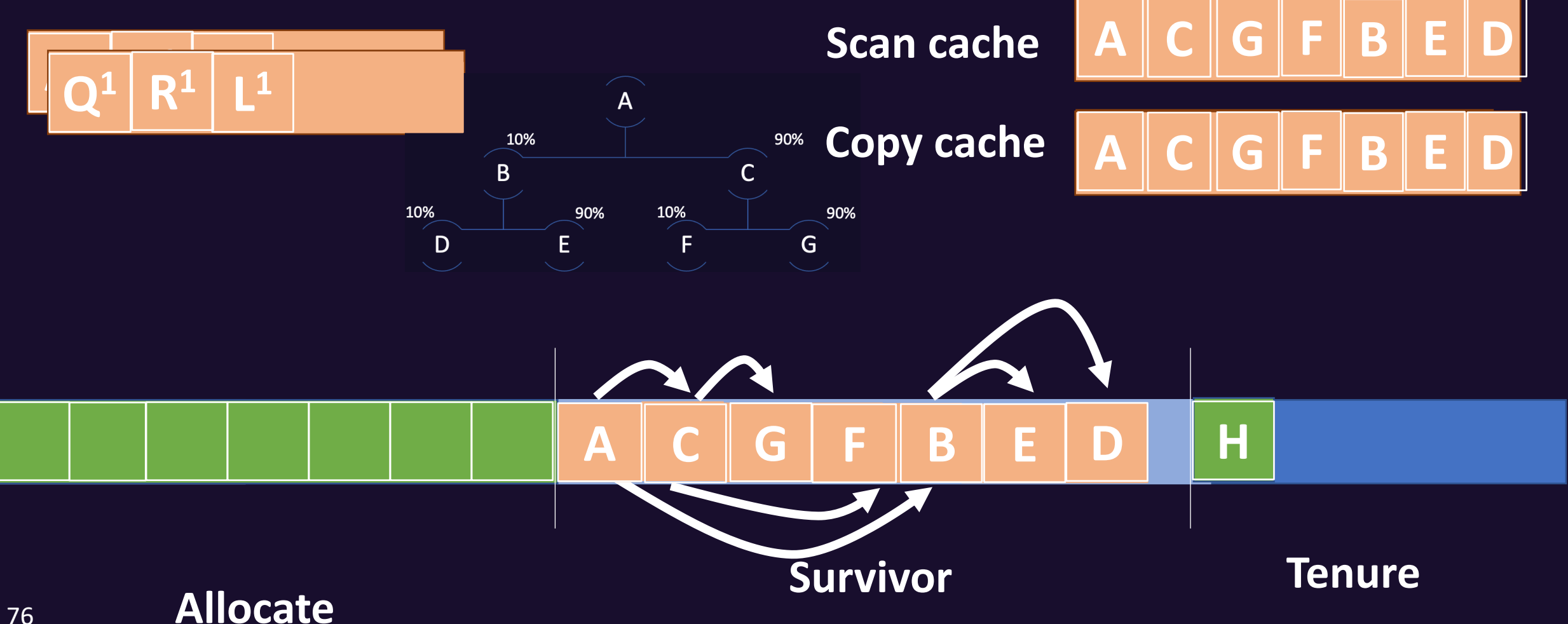

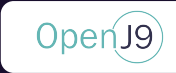

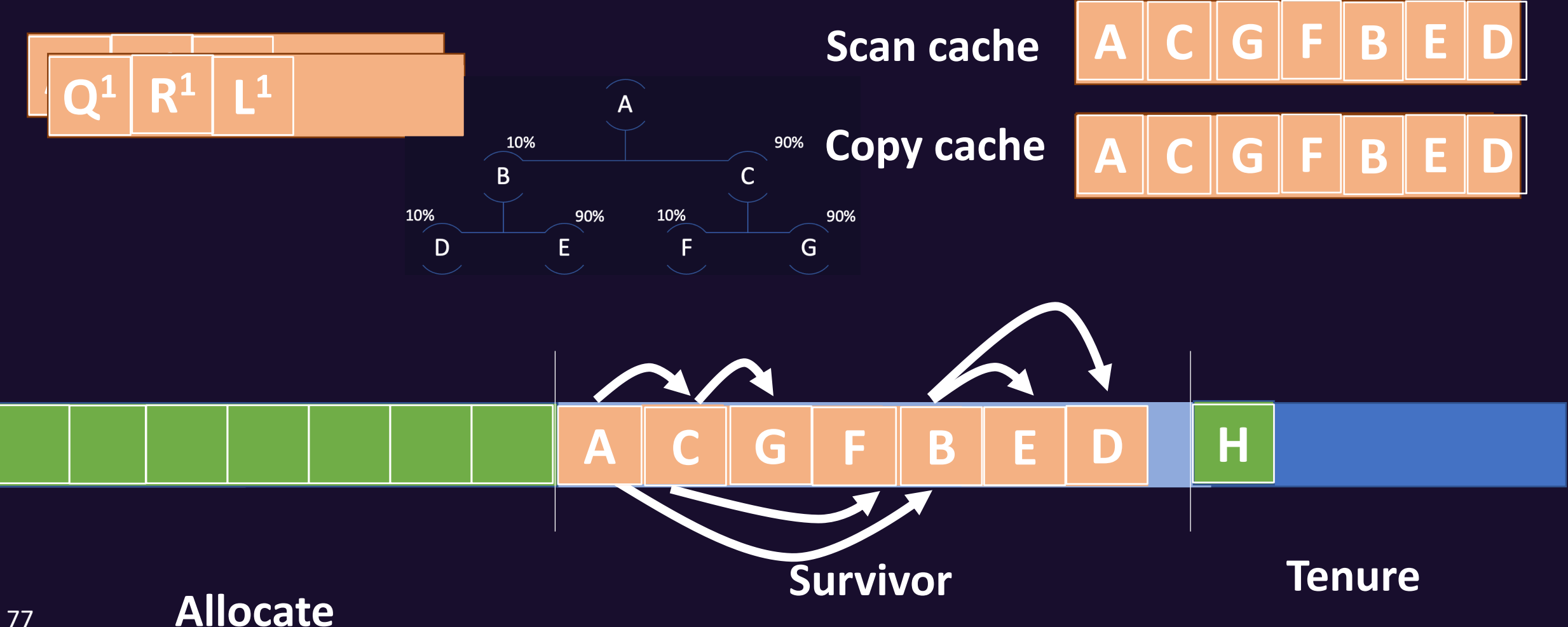

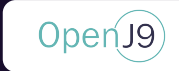

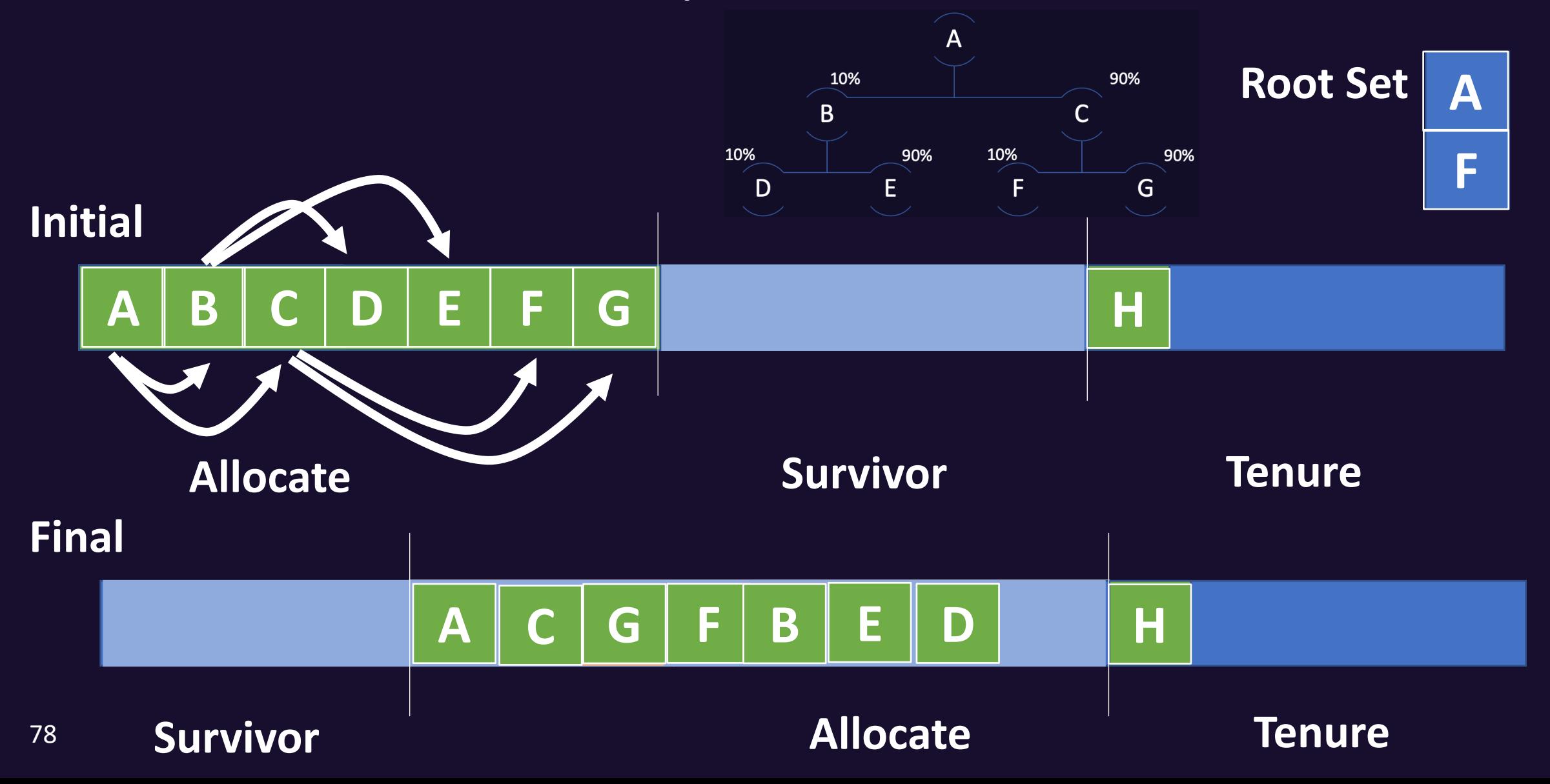

## Breadth First vs. Dynamic Breadth First

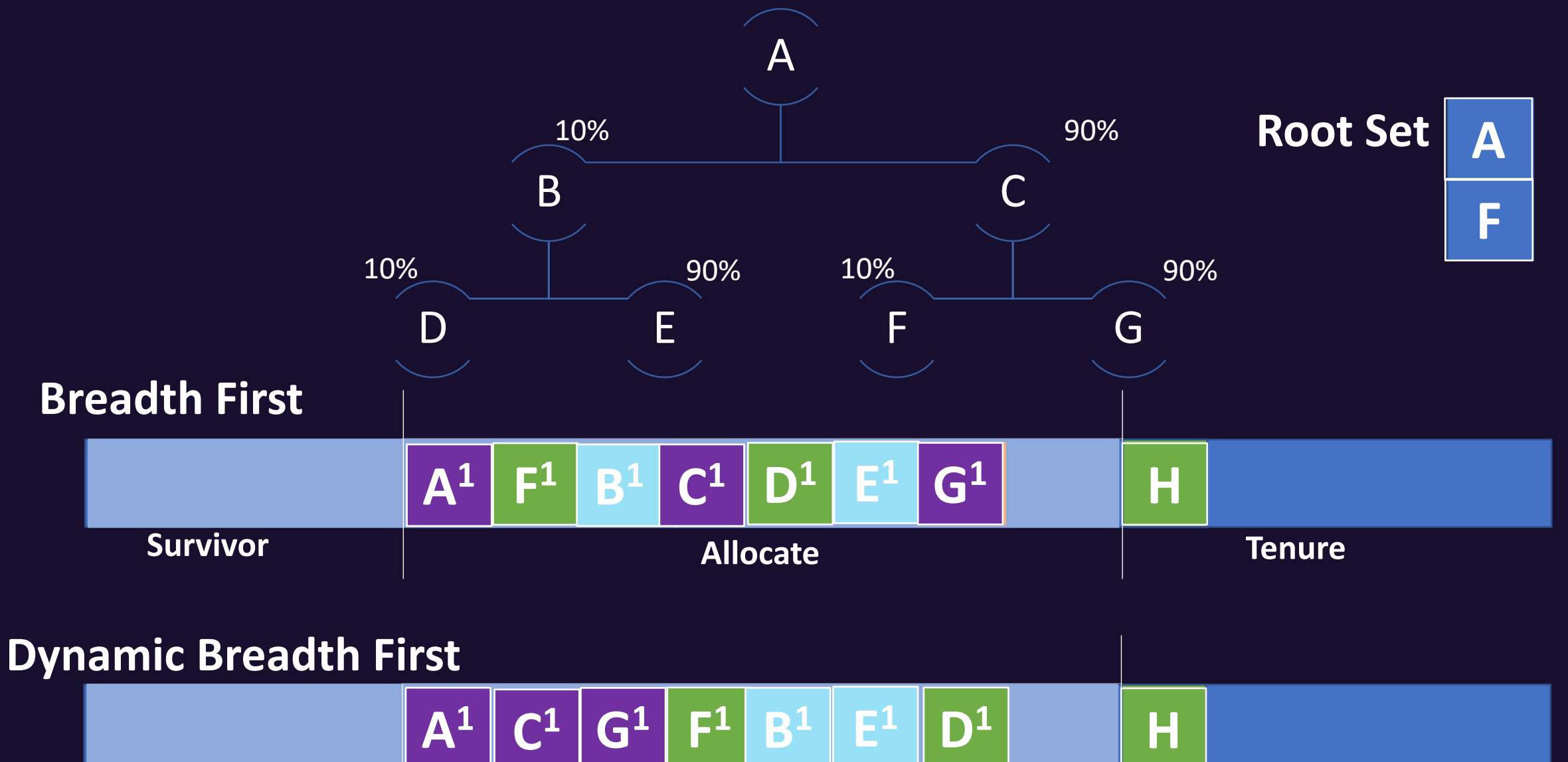

**Survivor Allocate Tenure**

Open<sup>19</sup>

## Example Takeaways

- Dynamic Breadth First Scan Ordering enables the possibility to have objects accessed frequently spatially localized in memory
- Among other things, Dynamic Breadth First Scan Ordering will likely result in a higher cache hit ratio compared to standard Breadth First Scan Ordering

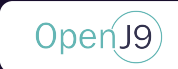

# Results – Breadth First vs Dynamic Breadth First

- 2-8% throughput improvements on various benchmarks
- Negligible difference in application compile time
- 2-3% increase in average application GC pause time
- Future development iterations will be optimized to reduce GC overhead while continuing to improve application throughput efficiency
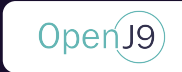

# Dynamic Breadth First Summary

- Leverage existing JIT infrastructure
- Every method is divided into logical blocks where blocks are assigned a normalized hotness value between 1 – 10000
- The overall "hotness" of each field access depends on 2 key factors:
	- The block frequency of the compilation block the field has been reported in
	- The tiered compilation level that the compiler is currently compiling the method at when the field has been reported

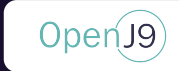

# -Xgcpolicy:balanced

Region based generational collector

Provides a significant reduction in max GC STW pause times

Introduces a write barrier to track inter region references

Incremental heap defragmentation

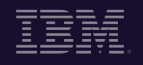

#### Open<sub>J9</sub>

# -Xgcpolicy:balanced Heap

#### Heap is divided into a fixed number of regions

- ❖ Region size is always a power of 2
- v Attempts to have between 1000-2000 regions
- $\triangleleft$  Bigger heap == bigger region size

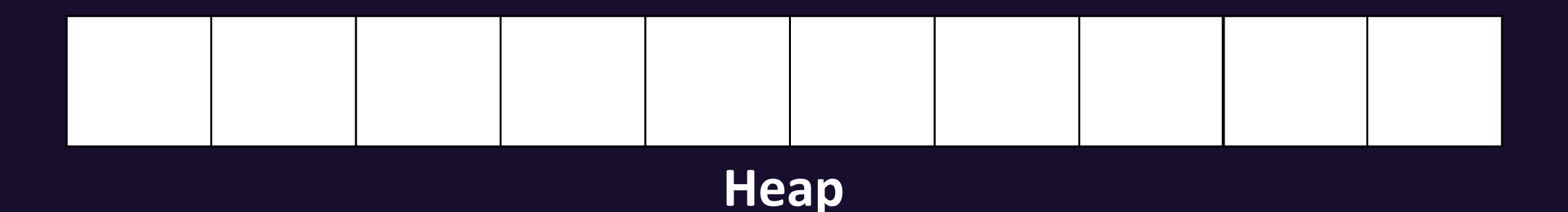

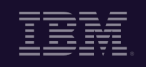

#### OpenJ9

# -Xgcpolicy:balanced Heap

Allocate from Eden regions

 $\clubsuit$  Eden can be any set of completely free regions

❖ Attempts to pick regions from each NUMA node

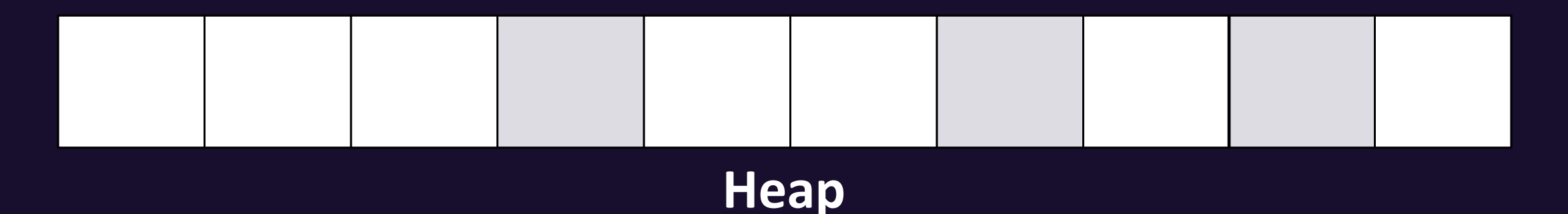

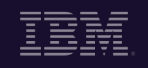

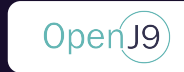

# -Xgcpolicy:balanced Heap

No non-array object can be larger than a region size

❖If (object\_size > Region\_size) throw OutOfMemoryError

Large arrays are allocated as arraylets

❖ Arrays less than region size are allocated as normal arrays

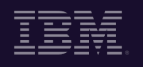

# -Xgcpolicy:balanced GC

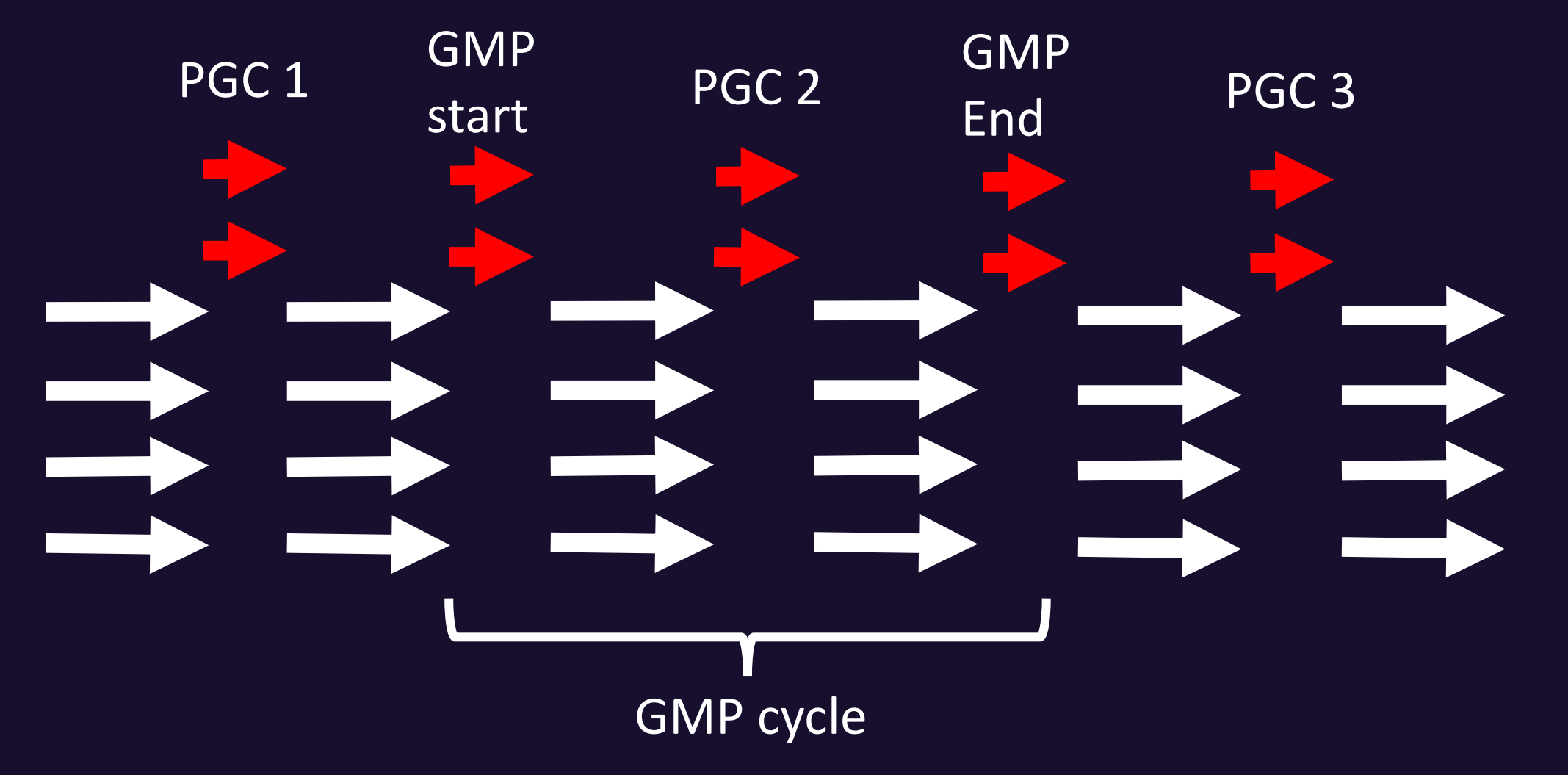

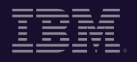

Open<sup>19</sup>

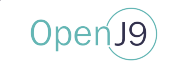

# -Xgcpolicy:balanced Global Mark Phase (GMP)

Does not reclaim any memory

Performs a marking phase only

Scheduled to run in between PGCs

Builds an accurate mark map of the whole heap

Mark map is used to predict region ROI for PGC

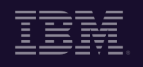

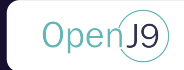

# -Xgcpolicy:balanced

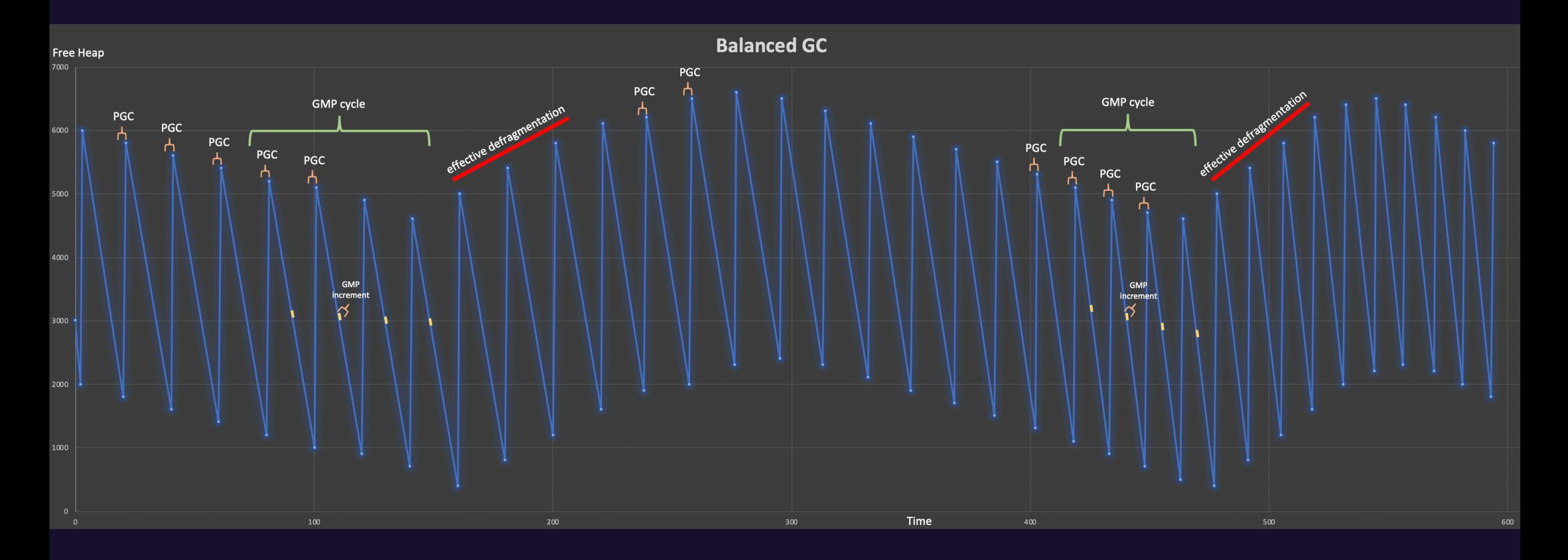

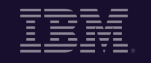

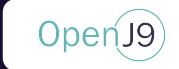

# -Xgcpolicy:balanced

Write Barrier

Why do we need a write barrier?

Balanced PGCs can select any region to be included in the collect phase

Similar to the generational barrier, the GC needs to know which regions reference a given region

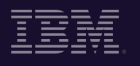

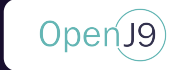

## -Xgcpolicy:balanced Write Barrier

How is the write barrier implemented?

private void setField(Object A, Object C) {  $A.field1 = C;$ }

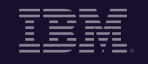

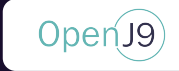

## -Xgcpolicy:balanced Write Barrier

```
private void setField(Object A, Object C) {
    A.field1 = C;dirtyCard(A);
}
private void checkCards() { // Beginning of PGC
    | for(eachCard)…
       if (findRegion(A) != findRegion(C)) { }| addRSCLEntryFor(C, A);
  | | }
}
```
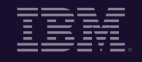

#### OpenJ<sub>9</sub>

# Arraylets

Large Arrays that cannot fit into a single region

 $\triangle$  Array is created from construct comprising of an arraylet spine and 1 or more arraylet leaves

❖ An arraylet spine is allocated like a normal object

❖ Each leaf consumes an entire region

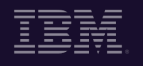

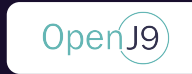

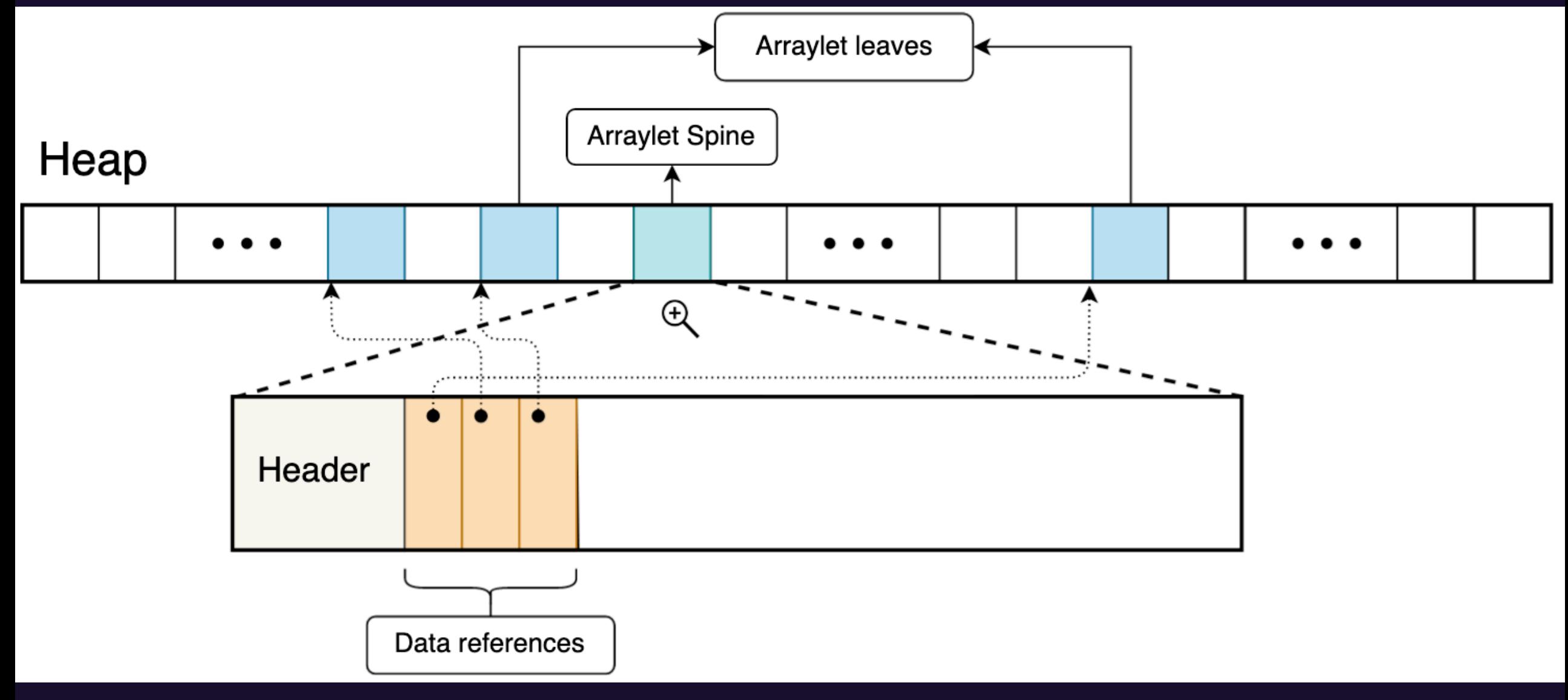

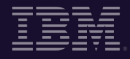

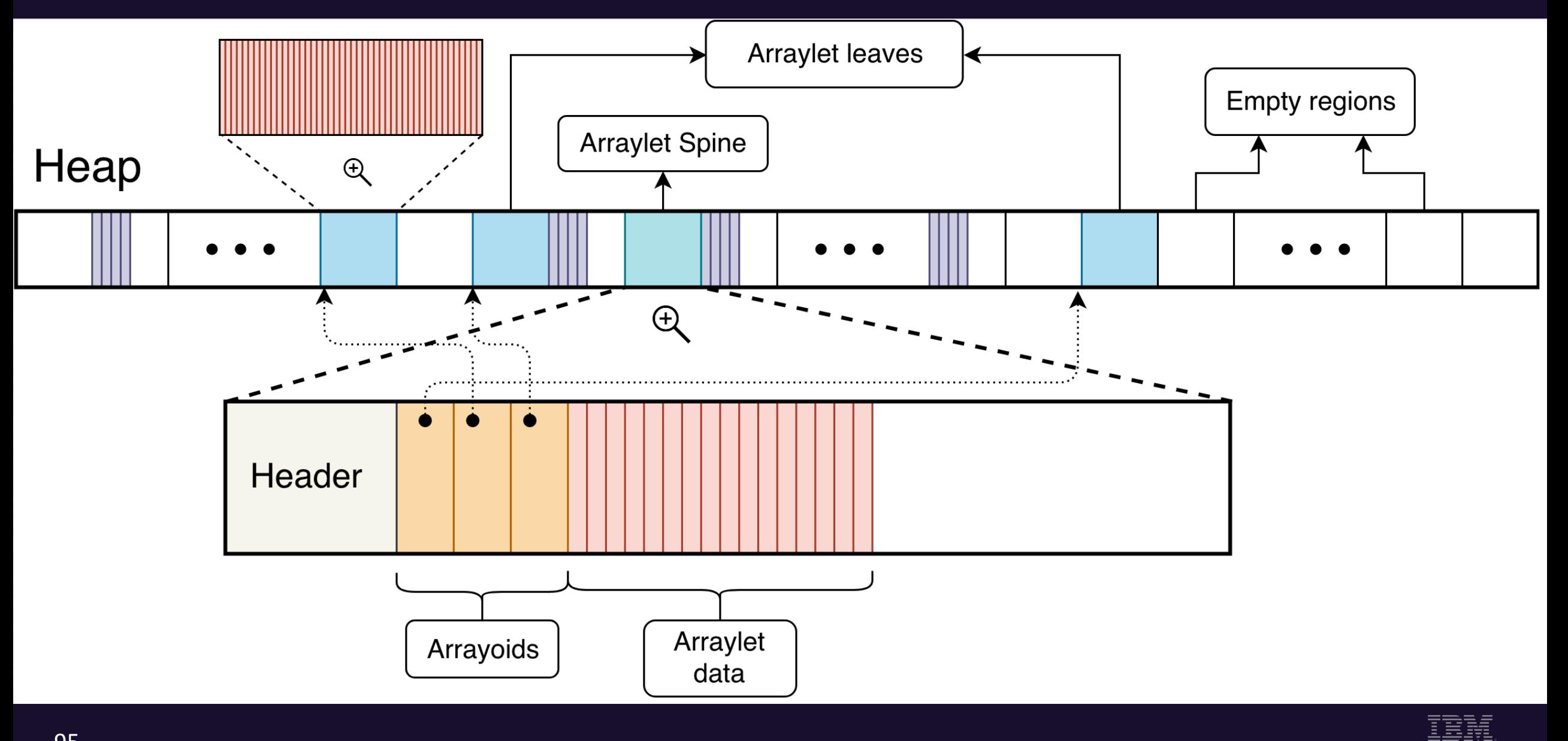

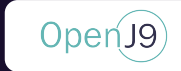

Arraylets were introduced so that arrays were more cleverly stored in the heap for balanced and metronome GC policies.

Some APIs require a contiguous view of an array

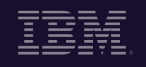

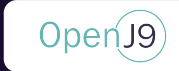

Some APIs require a contiguous view of an array

The case of Java Native Interface (JNI) Critical APIs

JNI Critical is used when the programmer wants direct addressability of the object.

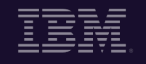

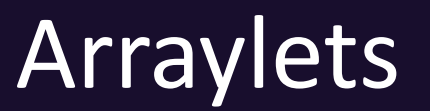

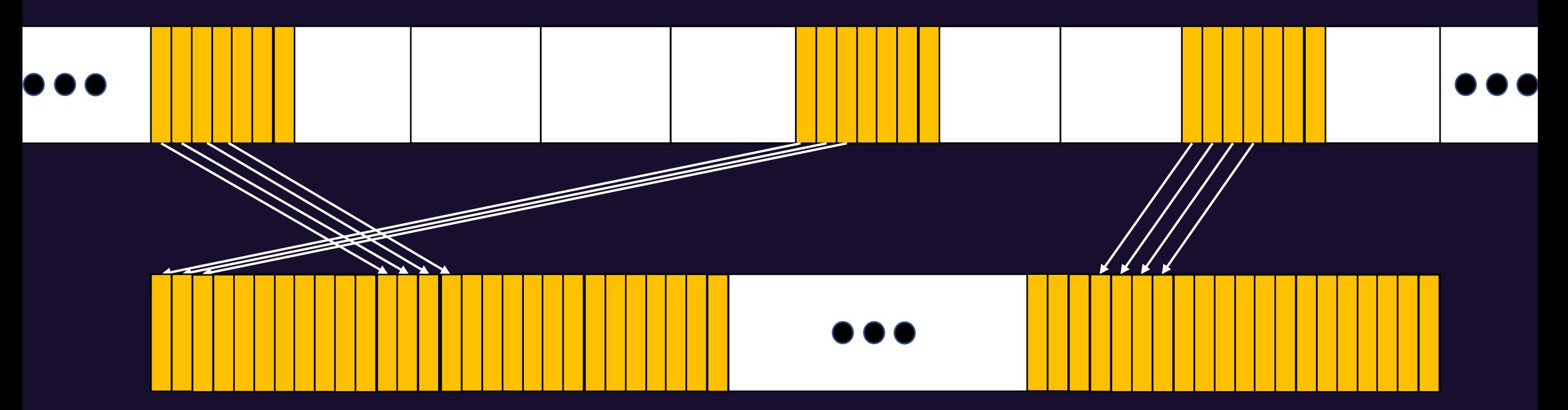

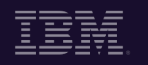

 $OpenJ9$ 

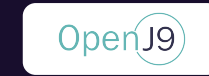

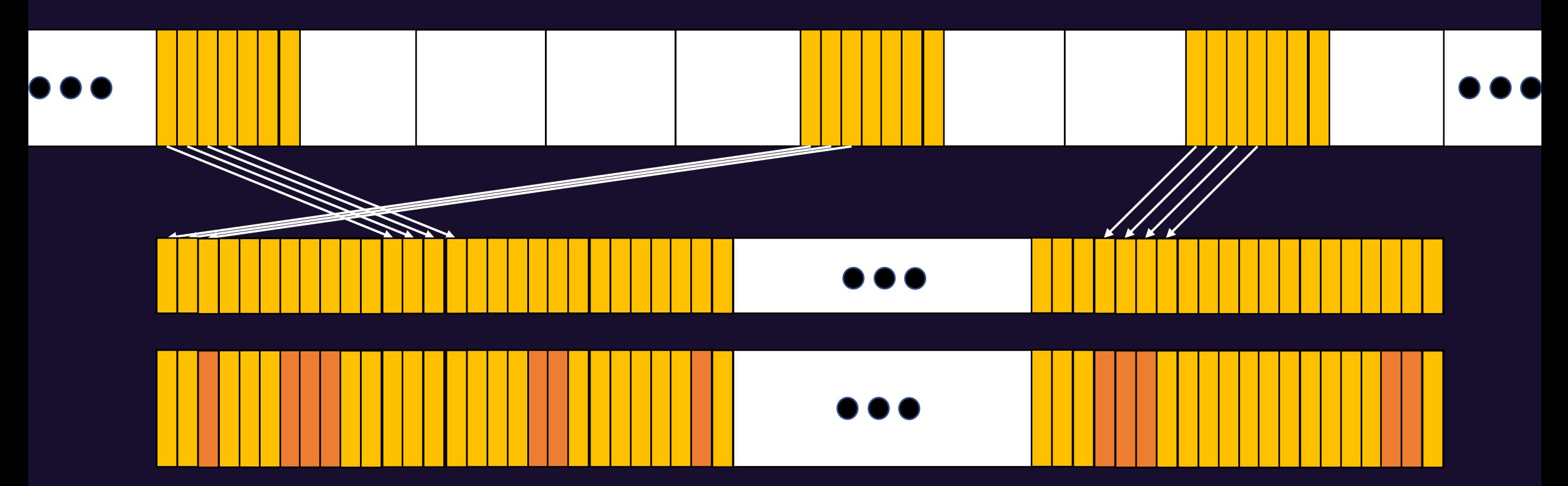

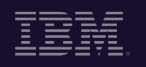

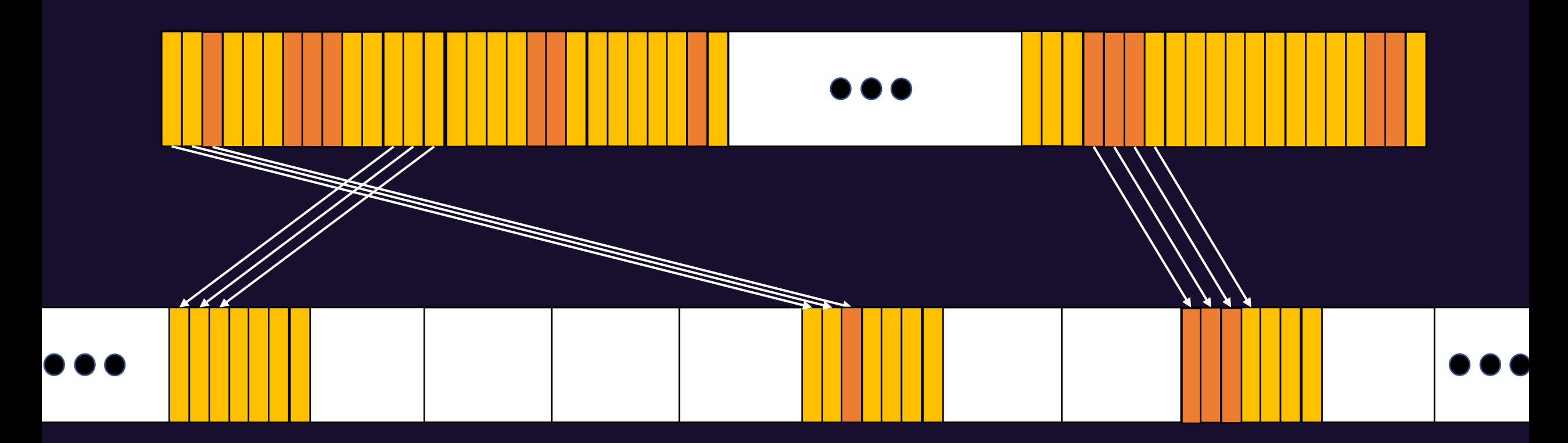

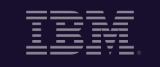

 $Open(9)$ 

## Very expensive!!

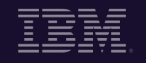

Open<sup>19</sup>

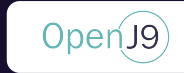

# Arraylets Double Mapping

Make large arrays (discontiguous arraylets) look contiguous

Physical memory is limited

Virtual Memory address space is large in 64 bit systems, 2<sup>64</sup> in fact compared to 32 bits in 32 bit systems

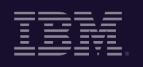

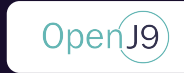

# Arraylets Double Mapping

#### Map 2 virtual memory addresses to the same physical memory address

Any modifications to the newly mapped address will reflect the original array data, and vice-versa

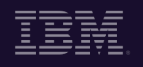

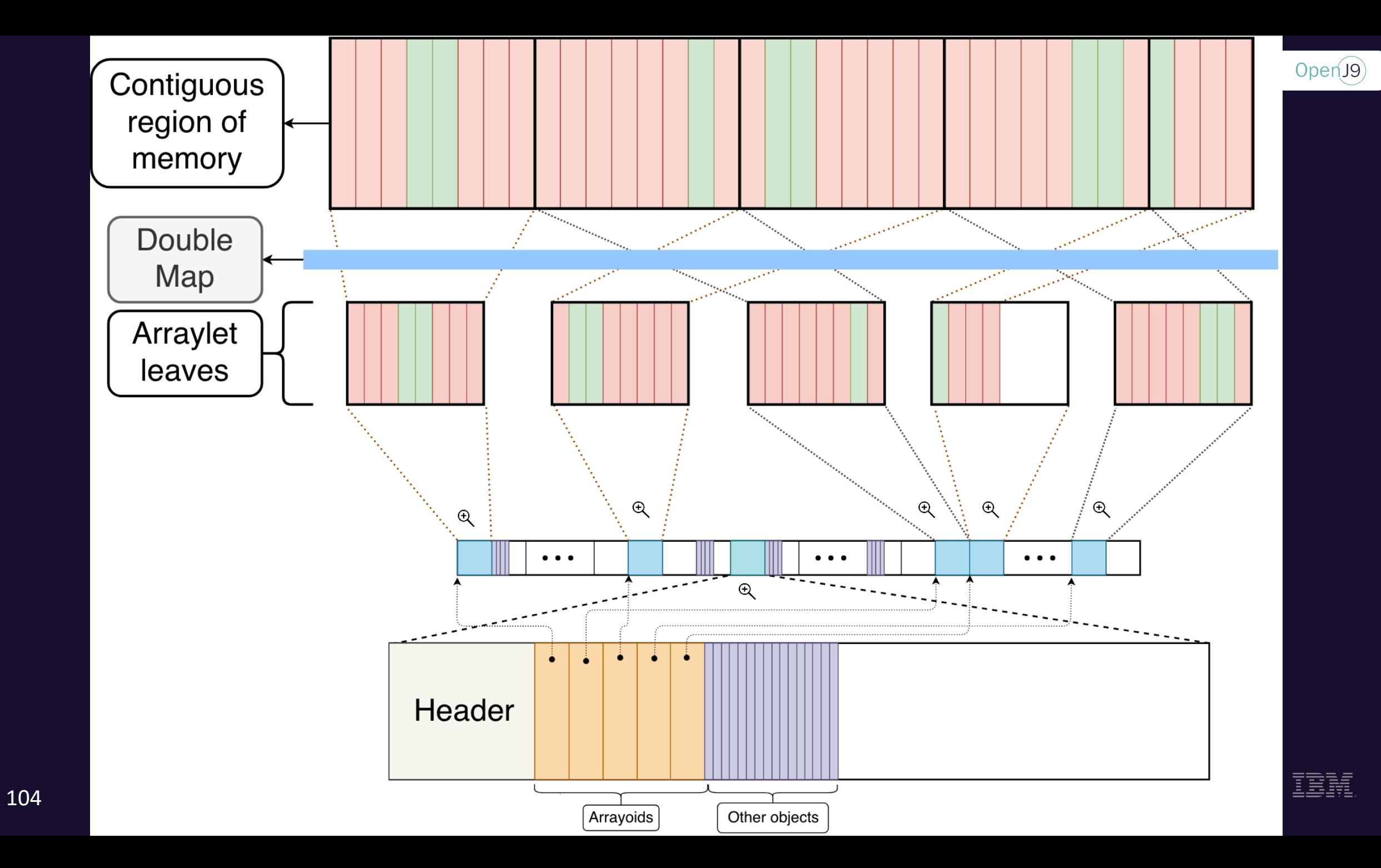

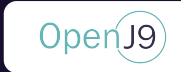

# Arraylets Double Mapping

Comparing JNI critical operations, array operations received **30x boost** in speedup

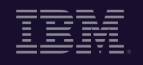

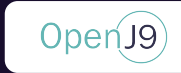

# Can We do better?

#### Double Mapping Arraylets are only available on newer version of Linux

Off-heap management for large objects

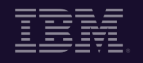

106

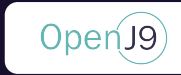

# Double Mapping Drawbacks

Doable with shm open(3) but:

- It returns a file descriptor (backed by shared memory)
- Linux systems have cap on max sshm\_openhared memory

Doable with memfd create(2) but:

- It also returns a file descriptor
- Behaves like regular file backed by RAM
- Only available on newer GLIBC versions

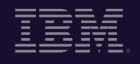

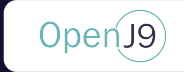

# Off-heap Management for Large Objects

Does not require file descriptors

It also takes advantage of vast virtual memory space

Will only be available in 64bit systems

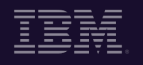

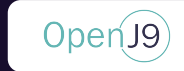

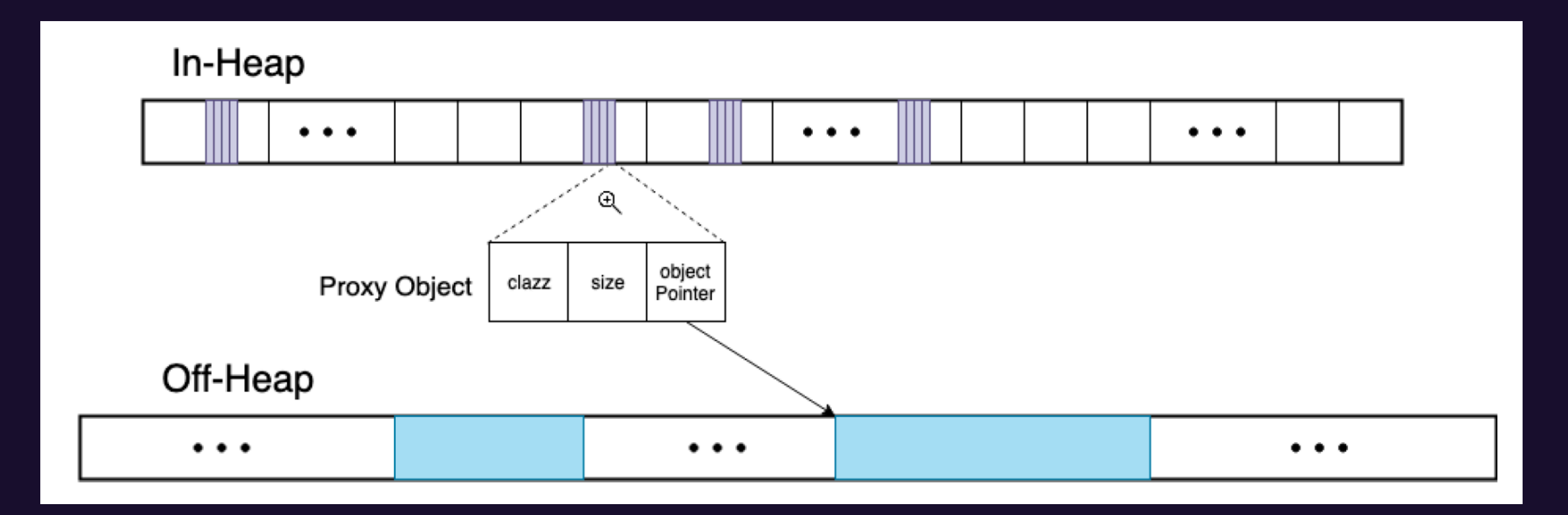

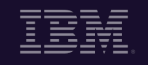

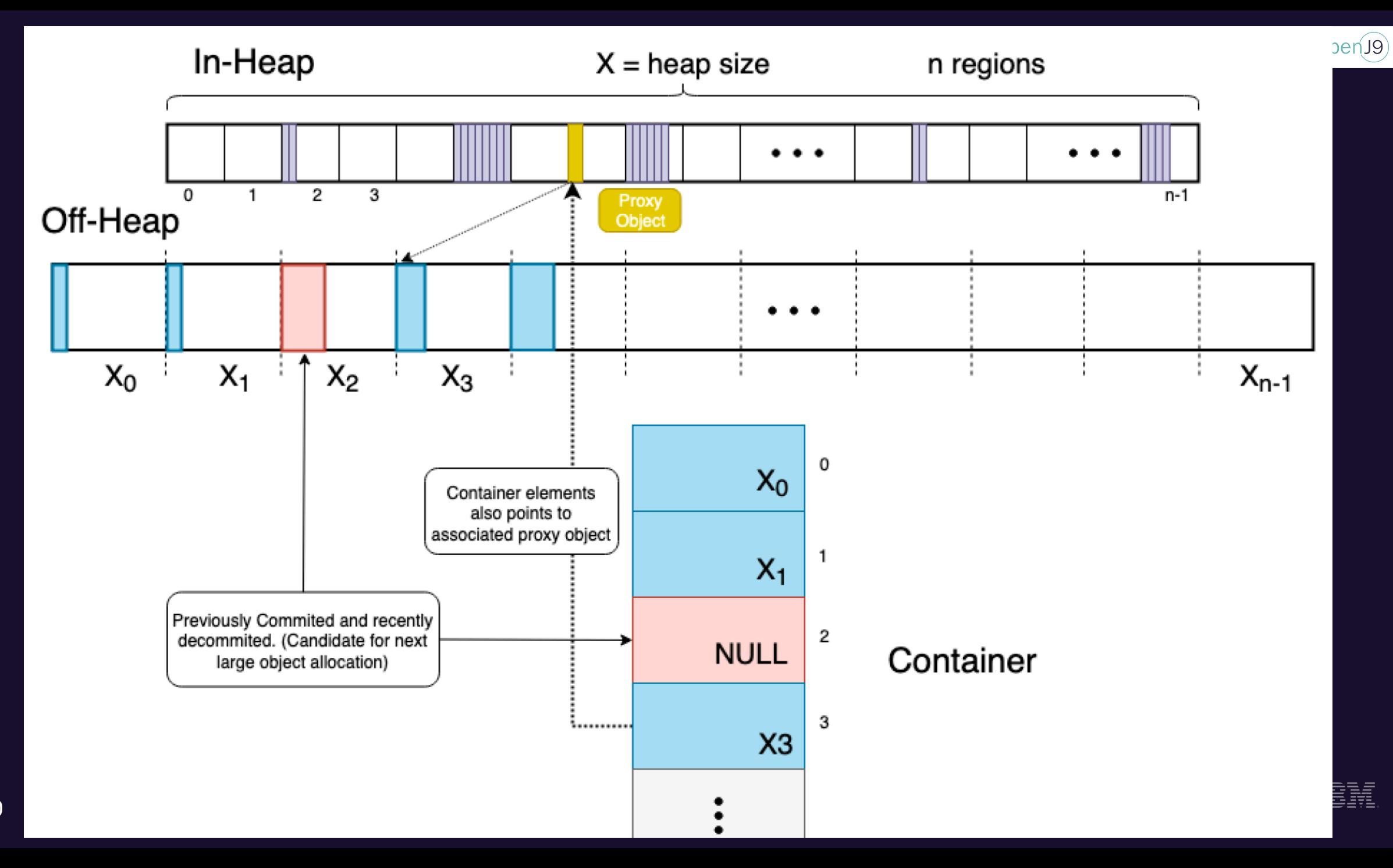

110

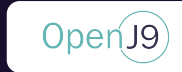

What's the smallest off-heap that we can come up with so that we we'll never have to **compact** it?

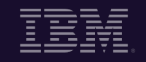

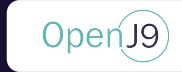

The smallest object that we'll be storing at off-heap is as big as 2 regions

If we're greedy off\_heap\_size = in\_heap\_size \* region\_count  $\overline{\text{off}}$  heap size = 2TB \* 1024 // == 2PB == 251B

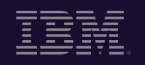

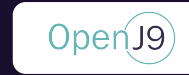

What's the worst possible allocation pattern we can get?

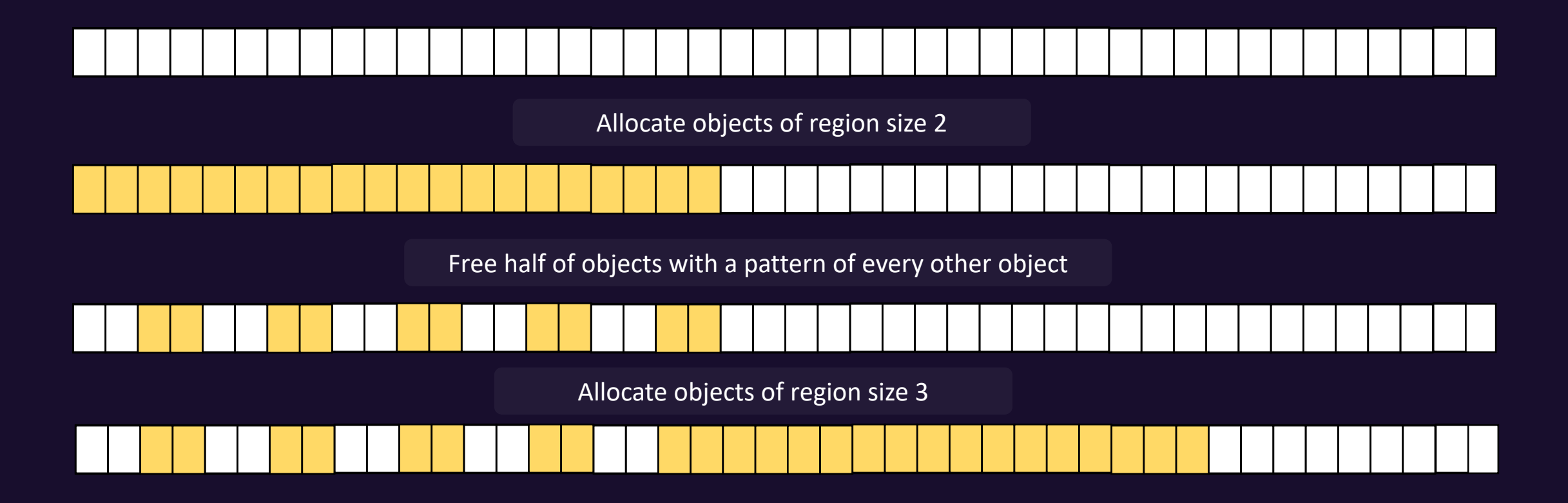

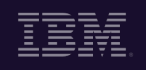

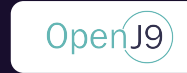

What's the worst possible allocation pattern we can get?

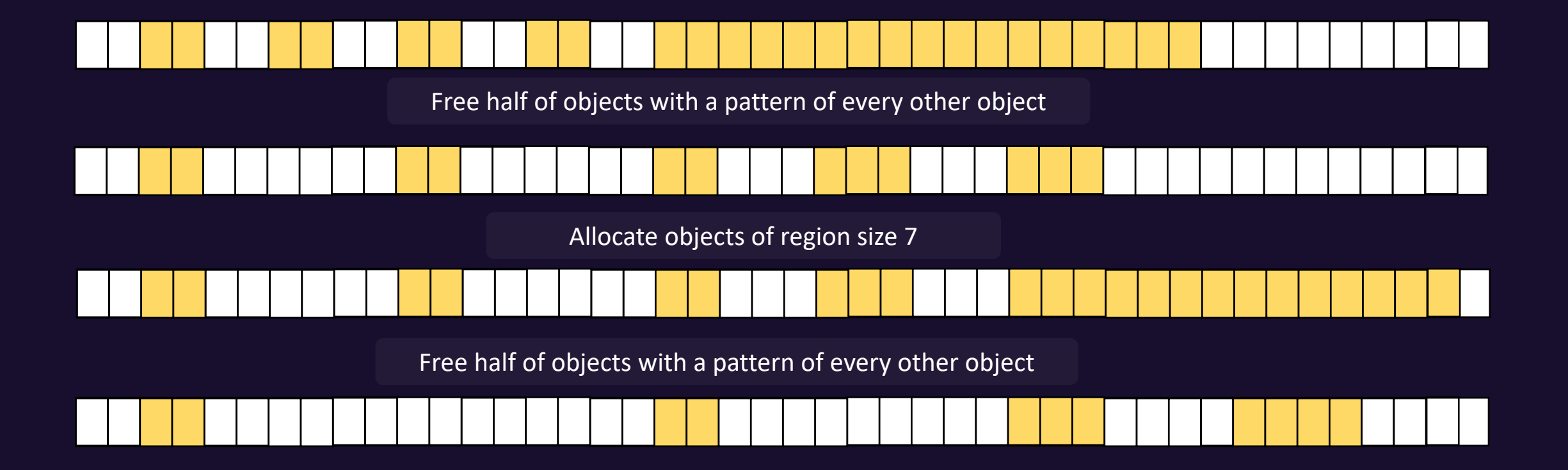

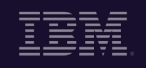

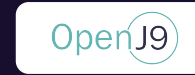

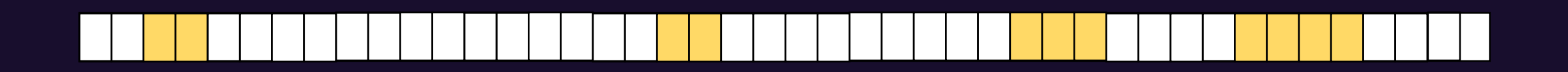

#### There's a pattern! Now we can calculate off-heap size with a better upper bound

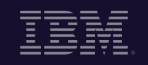

If we're smart

\noff heap\_size = 
$$
\text{ceil}(\log 2(\text{region_count}) * \text{in heap_size} / 2
$$

\noff heap\_size =  $\text{ceil}(\log 2(1024) * 2\text{TB} / 2 / 2 = 20\text{TB} \sim 2^{44} \text{B}$ 

Before  
off\_hcap\_size = 2TB \* 1024 // == 2PB == 
$$
2^{51}
$$
 B

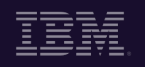

OpenJ9

#### Positives **Negatives Negatives**

- Any platform that supports virtual memory can benefit
- Unburdens in-heap from large object allocation
- Off-heap will never need to be compacted
- Does not require file descriptors
- Whenever we commit memory at offheap we must decommit memory at inheap, and vice-versa
- One extra level of indirection to access array data

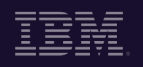

OpenJ9
### GC Policies

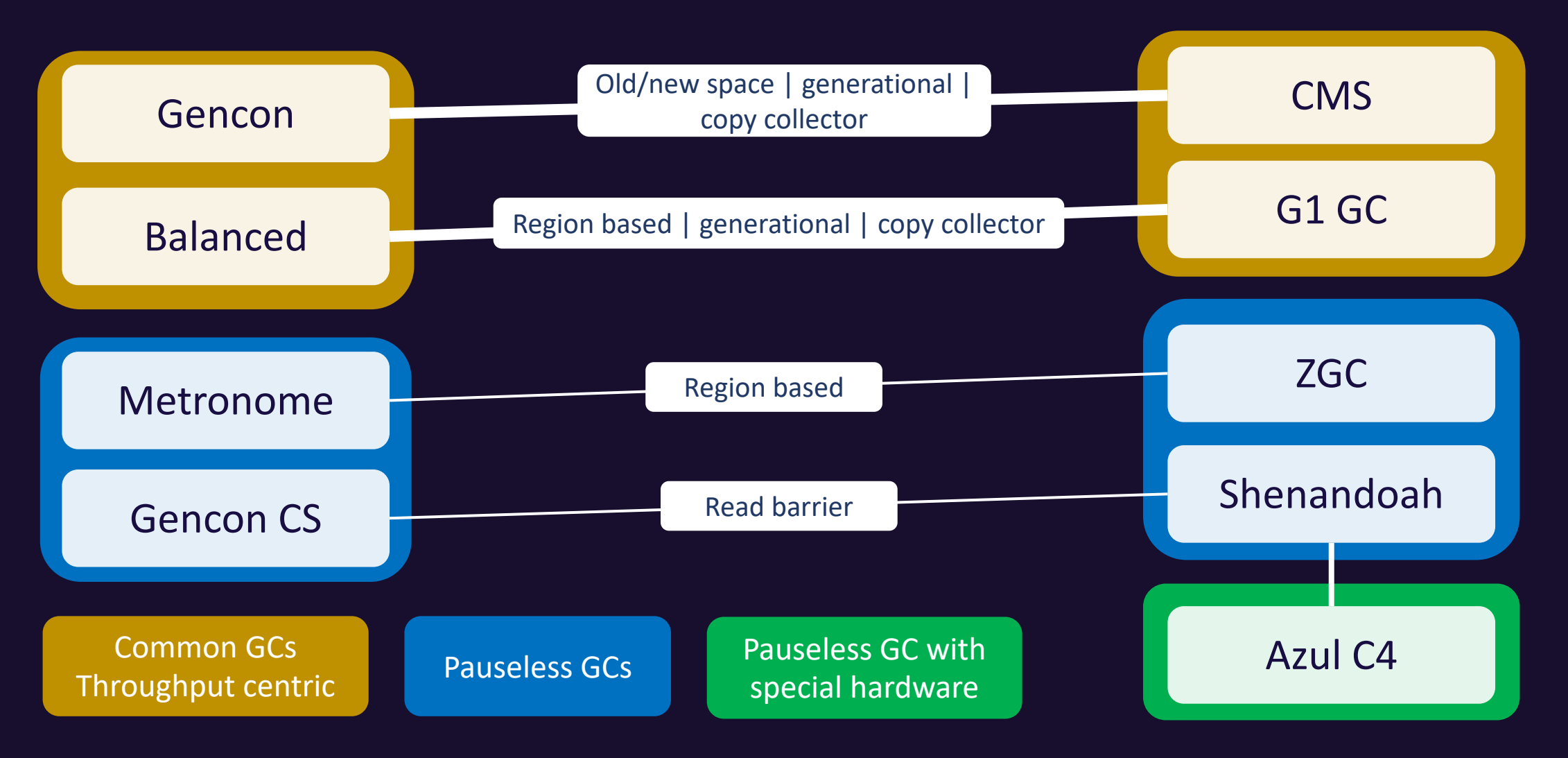

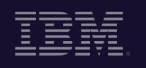

OpenJ9

# Summary

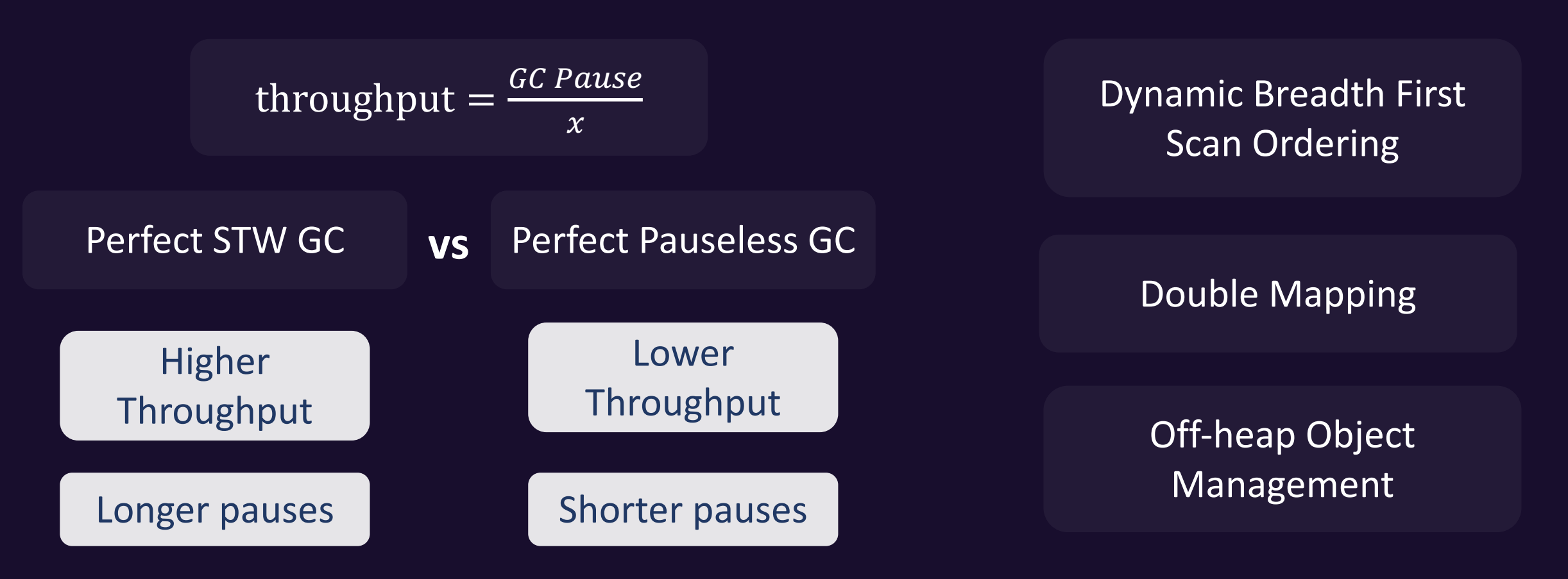

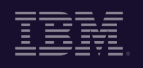

Open<sub>J9</sub>

## [Links](https://adoptopenjdk.net/?variant=openjdk8-openj9)

Eclipse OpenJ9 https://www.eclipse.org/ope https://www.eclipse.org/openj9/docs/cm

> AdoptOpenJDK https://adoptopenjdk.net

Eclipse OMR https://www.eclipse.org/on

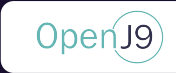

#### **JPoint 2021**

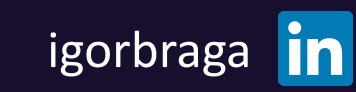

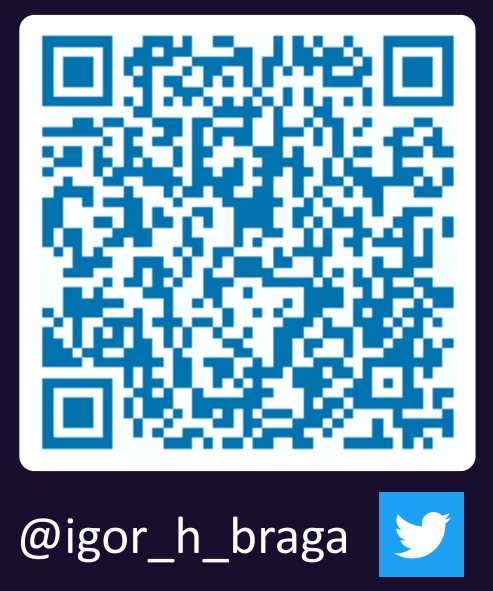

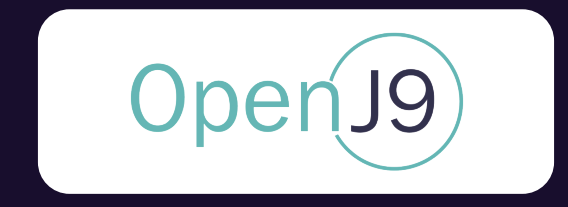

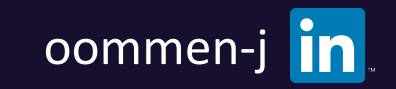

Questions?

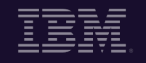

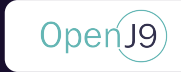

#### **References**

R. Jones et al. "The Garbage Collection Handbook". Chapman & Hall/CRC, 2012

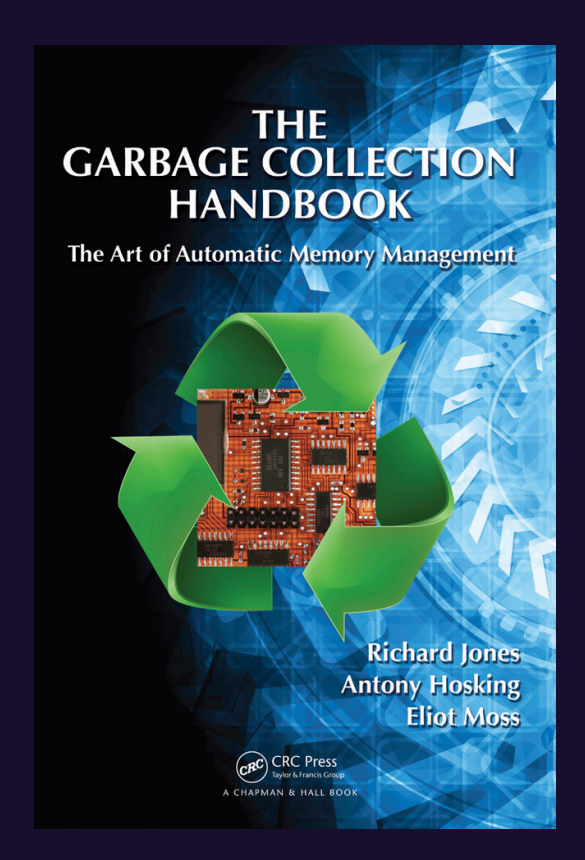

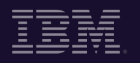